<span id="page-0-0"></span>Atmos. Meas. Tech. Discuss., 8, 157–190, 2015 www.atmos-meas-tech-discuss.net/8/157/2015/ doi:10.5194/amtd-8-157-2015 © Author(s) 2015. CC Attribution 3.0 License.

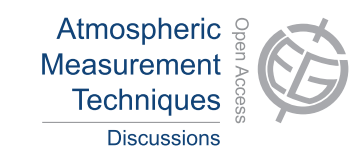

This discussion paper is/has been under review for the journal Atmospheric Measurement Techniques (AMT). Please refer to the corresponding final paper in AMT if available.

# **The Radio Occultation Processing Package ROPP**

**l. D. Culverwell** $^1$ **, H. W. Lewis** $^1$ **, D. Offiler** $^1$ **, C. Marquardt** $^2$ **, and C. P. Burrows** $^1$ 

<sup>1</sup>Met Office, Exeter, UK <sup>2</sup>EUMETSAT, Darmstadt, Germany

Received: 22 October 2014 – Accepted: 26 November 2014 – Published: 6 January 2015

Correspondence to: I. D. Culverwell (ian.culverwell@metoffice.gov.uk)

Published by Copernicus Publications on behalf of the European Geosciences Union.

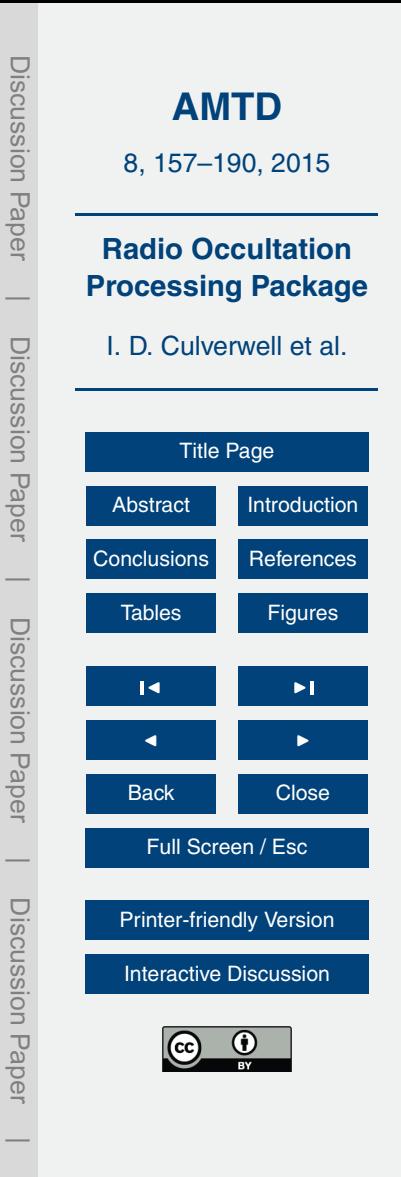

## <span id="page-1-0"></span>**Abstract**

This paper describes the Radio Occultation Processing Package, ROPP, a product of the EUMETSAT Radio Occultation Meteorology Satellite Application Facility (ROM SAF) developed by a large number of scientists over many years. A brief review of the <sup>5</sup> concepts, functionality and structure of ROPP is followed by more detailed descriptions of its key capabilities. Example results from a full chain of processing using some of the ROPP tools are presented. Some current and prospective uses of ROPP are given. Instructions on how to access the code and its supporting documentation are provided.

## **1 Introduction**

- <sup>10</sup> Radio Occultation (RO) observations are an increasingly important means of measuring the tropospheric and stratospheric refractivity, and, indirectly, tropospheric and [s](#page-17-0)tratospheric temperature and pressure, and tropospheric humidity (e.g., [Kursinski](#page-17-0) [et al.,](#page-17-0) [1997;](#page-17-0) [Anthes,](#page-16-0) [2011\)](#page-16-0). Their high vertical resolution, freedom from significant bias, and global coverage are widely recognised (e.g., [Anthes et al.,](#page-16-0) [2008\)](#page-16-0), and have led to
- <sup>15</sup> the extensive use of RO data for atmospheric research, for assimilation in Numerical Weather Prediction (NWP) models and for climate monitoring. It follows that there is a need for widely available, well supported and fully documented software packages that provide the tools to undertake common RO data processing requirements. This paper describes one such package, ROPP.
- <sub>20</sub> The Radio Occultation Processing Package ROPP is provided by EUMETSAT's Radio Occultation Meteorology Satellite Application Facility (ROM SAF, known as the GRAS SAF before 2012). It comprises software (as source code) and supporting build and test scripts, data files and documentation, which are designed to help users wishing to process, quality-control and assimilate RO data into their NWP models. Facilities <sup>25</sup> are provided for the full chain of RO data processing, from phase delays to bending an-

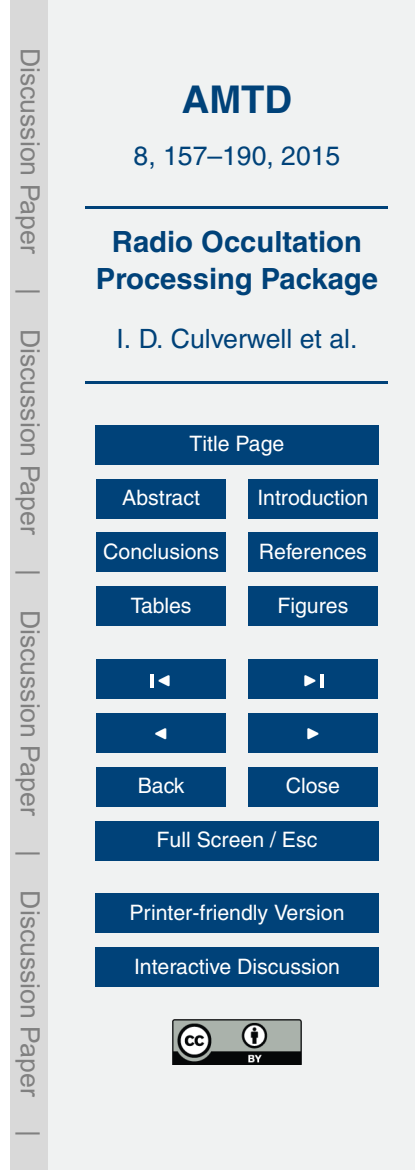

gles, to refractivities and dry temperatures, and finally to 1D-Var retrieved temperature and humidity profiles.

Although the software is aimed at the GRAS instrument on the Metop satellites, as far as is possible it is generic, in that it can handle any other GNSS $^{\rm 1}\textrm{-}\textsf{LEO}^{\rm 2}$  configuration <sup>5</sup> radio occultation mission (COSMIC, CHAMP, GRACE, C/NOFS, SAC-C, TerraSAR-X, TanDEM-X, PAZ, etc.). We note, however, that a LEO-LEO configuration is not currently supported.

Users can integrate a subset of ROPP code into their own software applications, individually linking modules to their own code. Alternatively, they can use the executable <sup>10</sup> tools provided as part of each module as standalone applications for RO data processing.

This paper describes the status of ROPP-7 (v7.0), which was released in October 2013.

# **2 Overview of ROPP**

## <sup>15</sup> **2.1 Concept and strategy**

ROPP should not be viewed as a "black box" processor, but as a suite of library functions and example applications (written in Fortran 95). The software was originally intended for users who wish to combine RO-specific routines with their own code, but by now ROPP has developed into a package which offers validated stand-alone tools for <sup>20</sup> format conversion and RO data processing. Whichever way ROPP is used, users are welcome to modify or replace components in ROPP to suit their existing local systems. Updates to ROPP, which include new science, modifications in response to new data or software dependencies, and bug-fixes, are regularly released by the ROM SAF after a period of review and beta-testing by interested parties.

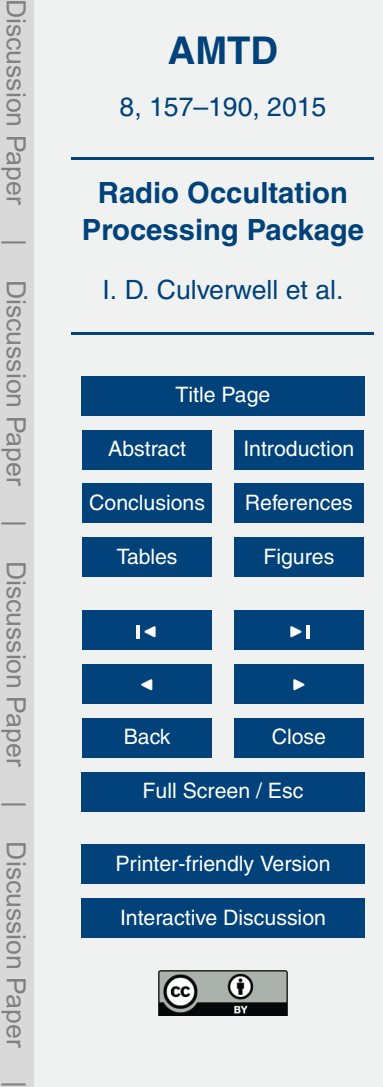

<sup>&</sup>lt;sup>1</sup>Global Navigation Satellite System.

<sup>&</sup>lt;sup>2</sup>Low Earth Orbit.

ROPP functionality mirrors most aspects of the ROM SAF operational data production chain (i.e. the generation of NRT<sup>3</sup> refractivity profiles from bending angles), but will not be exactly the same code – although the operational chain will use some elements of ROPP and vice-versa. The publicly available version of ROPP also contains <sup>5</sup> additional alternative algorithms as user-switchable options.

# **2.2 Main functionality**

ROPP consists of a number of modules, some of which depend on others. Modules not only contain source code, but also build and test scripts, data, example test results and user documentation. The ROPP-7.0 modules and their headline functionalities are listed in Table [1,](#page-19-0) and the relations between them are indicated in Fig. [1.](#page-28-0) The main purpose and functionality of each module is discussed in the following Sections, but, in brief, the two service modules and three scientific modules of ROPP are as follows. *The utilities module* of ROPP includes quality control and range-checking tools, and a variety of conversion routines, including co-ordinate transformations (between ECI

<sup>15</sup> and ECF co-ordinates, geopotential and geometric heights, etc.) and date/time and unit conversions.

*The input and output module* of ROPP provides access to a variety of data formats:

- EUMETSAT's EPS CGS<sup>4</sup> Level 1a NRT products (i.e., excess phase and POD<sup>5</sup> data as a function of time) in netCDF $^6$ , and Level 1b NRT products (i.e., bending  $_{\rm 20}$  angles as a function of impact parameter) in BUFR<sup>7</sup>;
	- **–** ROM SAF Level 2 NRT and offline products in netCDF and BUFR;

<sup>3</sup>Near Real Time.

- <sup>4</sup>European Polar System Core Ground Segment.
- <sup>5</sup>Precise Orbit Determination.
- <sup>6</sup>Unidata's network Common Data Format.
- <sup>7</sup> Binary Universal Format for data Representation.

160

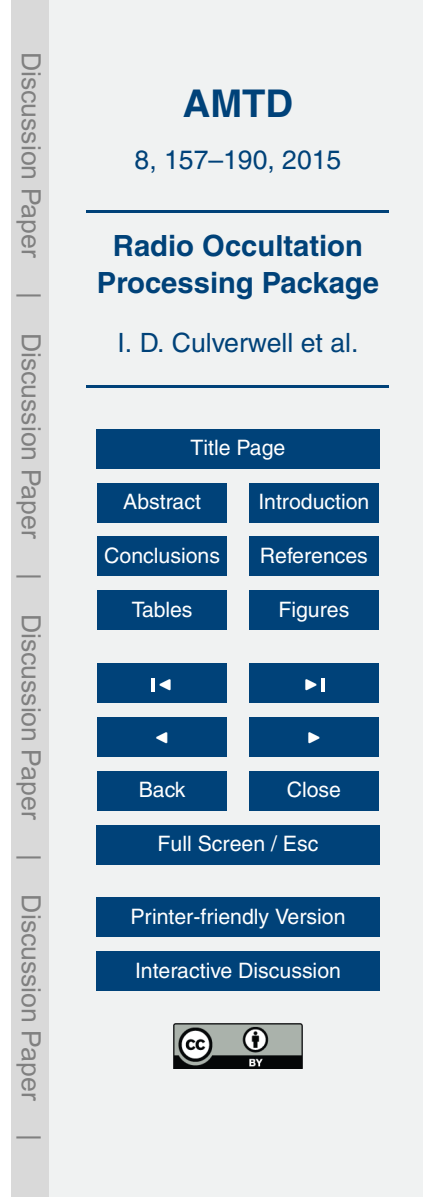

- **–** UCAR<sup>8</sup> /CDAAC<sup>9</sup> NRT atmPrf, atmPhs, sonPrf, ecmPrf, ncpPrf, gfsPrf products in netCDF, and bfrPrf products in BUFR;
- **–** GFZ<sup>10</sup> NRT products in dat/dsc text file pairs;
- **–** Gridded background field datasets in GRIB2<sup>11</sup> format.
- <sup>5</sup> ROPP handles these diverse data formats by converting them to its own well defined RO data structure (in netCDF).

*The preprocessing module* contains tools to undertake the staged preprocessing from excess phase (i.e., the phase accumulated by the carrier wave during transit of the atmosphere and ionosphere above that which would be accumulated along a straight

<sup>10</sup> line path in vacuo between the transmitter and receiver) to bending angle, through to refractivity and dry temperature. It also contains tools to diagnose tropopause heights from profiles of bending angle, refractivity, dry temperature or background model temperature.

*The forward modelling module* contains forward operators (including tangent linear, <sup>15</sup> adjoint and gradient calculation code) for pressure-based, height-based and hybrid NWP model vertical grids, to generate refractivities and bending angles from model state variables. It also includes a 2-D bending angle calculation tool.

*The 1D-Var module* contains cost function minimisers that allow the retrieval of pressure/height, temperature and humidity profiles from refractivity or bending angle pro-<sup>20</sup> files, given colocated NWP model background profiles.

ROPP also includes sample reference data files and example output test files, as well as full user documentation. Further details of its contents and capabilities can be found in the ROPP Overview document at [http://www.romsaf.org.](http://www.romsaf.org)

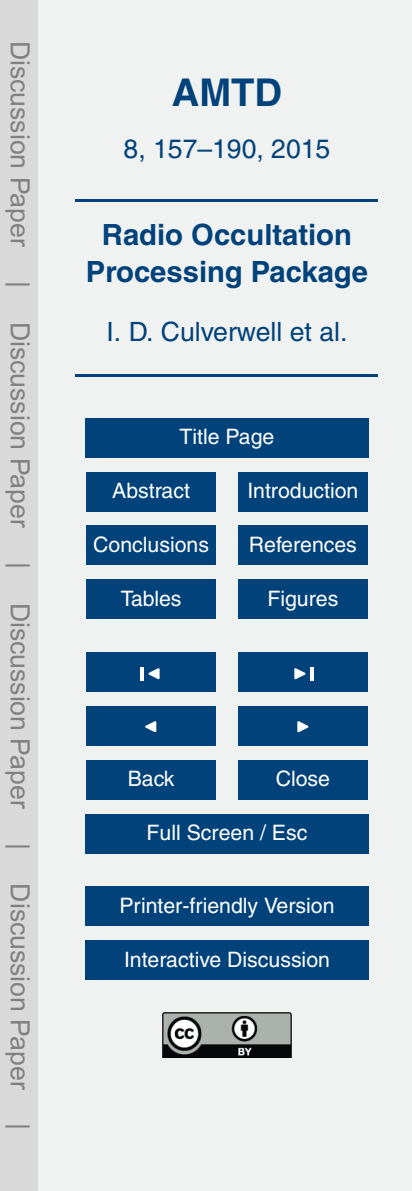

<sup>&</sup>lt;sup>8</sup>University Corporation for Atmospheric Research.

<sup>&</sup>lt;sup>9</sup>COSMIC Data Analysis and Archive Center.

<sup>&</sup>lt;sup>10</sup>Helmholtz Centre, Potsdam.

<sup>&</sup>lt;sup>11</sup> General Regularly distributed Information in Binary form, Ed 2.

## <span id="page-5-0"></span>**3 Utility module**

The ROPP UTILS module provides height- and date-conversion routines, and other general purpose library functions such as string handling, message output, array manipulation and basic mathematical routines. These are used by other ROPP modules

<sup>5</sup> and would probably not be called directly by users from their own programs. Table [2](#page-20-0) lists some of the routines in this module.

ROPP is designed for terrestrial applications. If a user wished to develop RO tools appropriate to other planetary atmospheres, the ROPP UTILS module is where the bulk of the changes (to planetary radius, gravity, rotation rate etc.) would need to be <sup>10</sup> made.

#### **4 Input/output module**

The ROPP IO module reads radio occultation data from a variety of sources (EU-METSAT, BUFR, UCAR, GFZ and, for background profiles, text and GRIB files) and converts them to ROPP's internal, netCDF-based, general format for radio occultation <sup>15</sup> data. ROPP can also write out such data in BUFR format. Most of these data-reading tools use data thinning and range-checking routines which are themselves part of the module. Table [3](#page-21-0) lists some of the routines and tools in the IO module.

Figure [2](#page-29-0) shows the results of passing a rising COSMIC-1 "atmPhs" profile (20.3◦ W, 19.5◦ S, 01:02 UTC, 1 October 2012), containing excess phase and amplitude data,

 $20$  and downloaded from the CDAAC website, [\(CDAAC,](#page-16-0) [2014\)](#page-16-0), through ucar2ropp. It also shows the background temperatures and humidities that result when GRIB2 formatted ECMWF analyses, downloaded from the ECMWF website, [\(ECMWF,](#page-16-0) [2014\)](#page-16-0), are passed through grib2bgrasc and bgrasc2ropp.

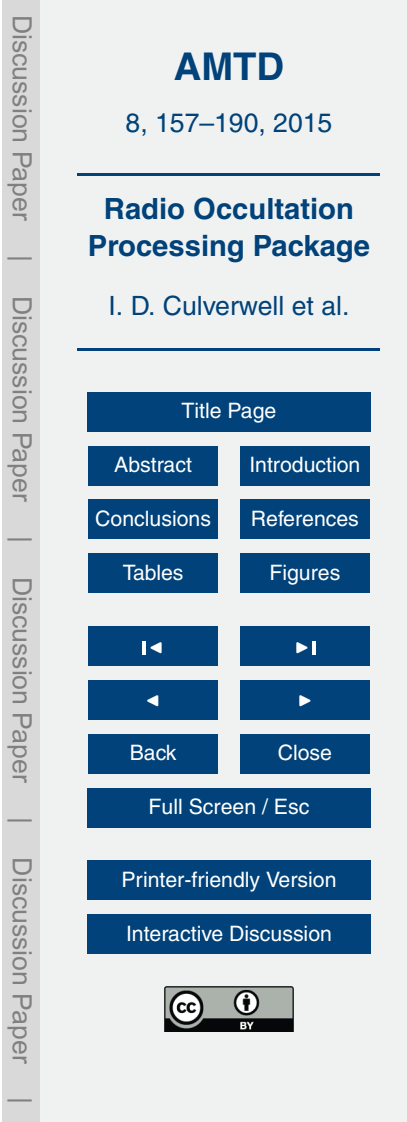

## <span id="page-6-0"></span>**5 Preprocessing module**

The ROPP PP module has been largely adopted from the OCC code developed by Michael Gorbunov at the Institute for Atmospheric Physics, Moscow [\(Gorbunov et al.,](#page-17-0) [2011\)](#page-17-0).

- <sup>5</sup> ROPP PP provides routines to compute L1 and L2 bending angles from measured excess phase data by geometrical optics and wave optics methods. Ionospherically corrected bending angle profiles are derived by combining L1 and L2 bending angles linearly or in a statistically optimised way. Climatological bending angle profiles are appended above the corrected ones, in order that refractivity profiles can be calculated by
- <sup>10</sup> means of an inverse Abel transform. Dry temperatures are generated from the refractivities. ROPP PP also contains code to calculate tropopause heights from a variety of fields in an RO profile. Table [4](#page-22-0) lists some of the routines and tools in this module. In more detail, the ropp\_pp module tools do the following.

**ropp\_pp\_occ\_tool** processes excess phase and amplitude data, as follows.

- <sup>15</sup> **–** Read "level 1a" data, i.e. satellite positions, L1 and L2 signal amplitudes and phases.
	- **–** Compute the occultation point and undulation (height of geoid minus height of ellipsoid).
- **–** Filter, quality control and carry out mission-specific processing of amplitude and <sup>20</sup> phase data [\(Gorbunov et al.,](#page-16-0) [2006\)](#page-16-0).
	- **–** Compute bending angles by geometric optics or wave optics (CT2) [\(Gorbunov](#page-16-0) [and Lauritsen,](#page-16-0) [2004\)](#page-16-0). By default, ROPP uses CT2 below 25 km and geometric optics above.
- **–** Perform "linear combination" ionospheric correction [\(Vorob'ev and Krasil'nikova,](#page-18-0) <sup>25</sup> [1994\)](#page-18-0) and statistically optimised ionospheric correction [\(Gorbunov,](#page-16-0) [2002\)](#page-16-0). The

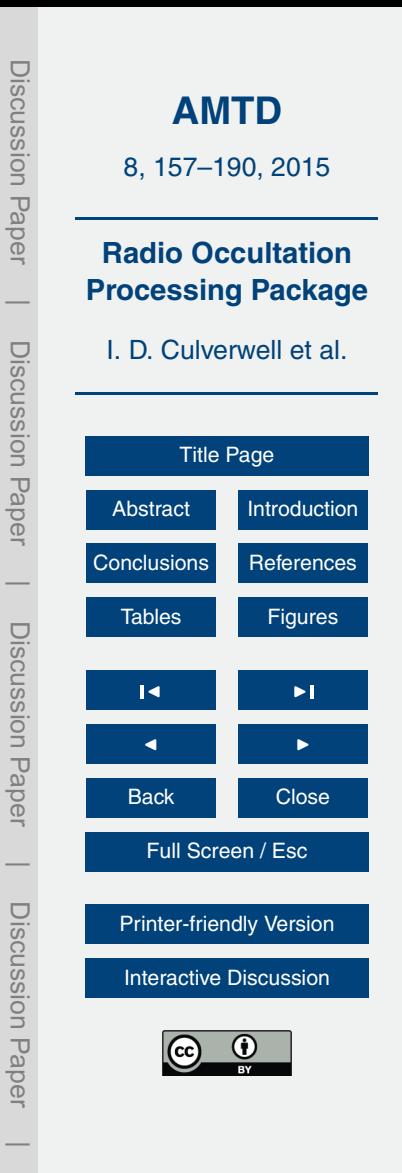

<span id="page-7-0"></span>latter requires a background bending angle profile, which is currently derived from the MSIS climatology [\(Hedin,](#page-17-0) [1991\)](#page-17-0).

- **–** Compute inverse Abel transform of the ionospherically corrected bending angle profile to generate a refractivity profile.
- <sup>5</sup> **–** Generate a dry temperature profile corresponding to this refractivity profile.
	- **–** Write results to the RO data structure and thence to the output file.

Figure [3](#page-30-0) shows the output of  $r_{\text{opp}}$  pp\_occ\_tool when the unprocessed COSMIC excess phase data shown in Fig. [2](#page-29-0) are passed through it. The derived bending angles are also displayed.

<sup>10</sup> **ropp\_pp\_invert\_tool** is almost the same as ropp\_pp\_occ\_tool, but starts from "level 1b" L1 and L2 bending angles before generating linearly combined bending angles, statistically optimised bending angles, refractivities and dry temperature profiles, as before.

ropp pp tph tool diagnoses tropopause heights, as follows.

- <sup>15</sup> **–** Read the bending angle, refractivity, dry temperature or background model temperature profile.
	- **–** Compute the covariance transform (COT) [\(Lewis,](#page-17-0) [2009\)](#page-17-0) of the bending angle or refractivity, or the lapse rate (LRT) of dry temperature or temperature.
	- **–** Diagnose the tropopause height (TPH) in the appropriate vertical co-ordinate from
- <sup>20</sup> the maximum of the COT or the value of the LRT. Also, within the tropics, diagnose the "cold point" tropopause height (CPT) for the temperature-based diagnostics.
	- **–** Diagnose and record a TPH quality control (QC) flag, based on confidence in the derived TPH.
- **–** Write the TPH and its QC flag to the RO data structure and thence to the output  $_{25}$  file.

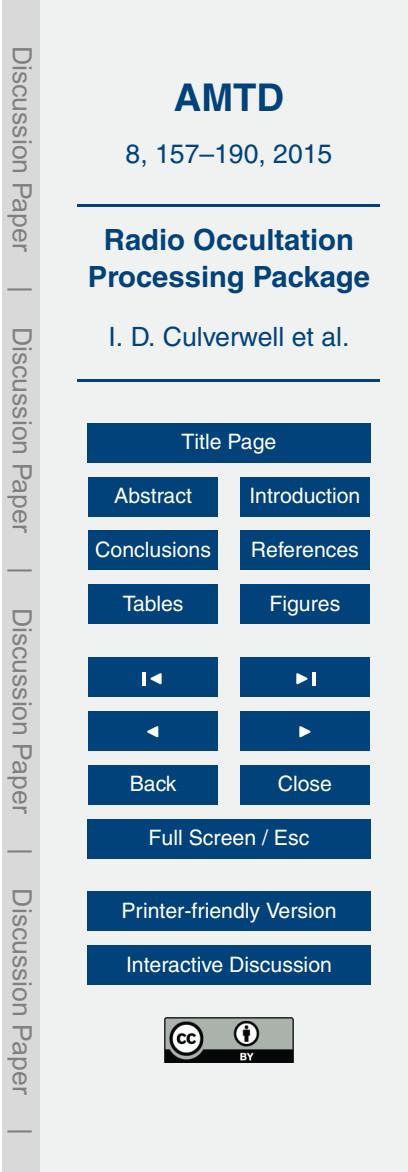

164

<span id="page-8-0"></span>Figure [4](#page-31-0) shows the tropopause heights for the COSMIC occultation and colocated/simultaneous ECMWF background profile used in this paper. All six are reasonably close, and the four "observationally" based TPHs are within 400 m after the impact altitude of the bending angle-based TPH has been converted to altitude by dividing by the refractive index at the tropopause (a downward shift of around 200 m).

# **6 Forward modelling module**

The ROPP FM module contains forward operators which calculate refractivity and bending angle profiles from background model data on pressure-based, height-based and "hybrid" NWP model vertical grids. Tangent linear, adjoint and gradient codes of the <sup>10</sup> forward operators are provided for use in assimilation processing. Table [5](#page-23-0) lists some of

the routines and tools in this module.

In more detail, the  $ropp_f$  m module tools do the following. **ropp\_fm\_bg2ro\_1d** forward models 1-D background fields, as follows.

- **–** Read level 2b input model data (ECMWF pressure-based or Met Office height- $15$  based) and generate a "state vector" x of pressure p, temperature T and humidity *q* as functions of geopotential height *Z*.
	- **–** Read or define (if not in input file) the observation levels on which the output will be calculated.
	- **–** Compute the refractivity profile, *N*(*Z*) [\(Kursinski et al.,](#page-17-0) [1997\)](#page-17-0).
- $20 -$  **–** Calculate the bending angle profile,  $α(a)$ , from the Abel transform of refractivity [\(Healy and Thepaut,](#page-17-0) [2006\)](#page-17-0), restricted to non-super-refracting conditions.
	- **–** If desired, calculate the forward model gradients *∂Ni/∂x<sup>j</sup>* and *∂αi/∂x<sup>j</sup>* .

The "innovation" curves (i.e. observation minus forward modelled background) in the top two panels of Fig. [5](#page-32-0) show the bending angles and refractivities that result

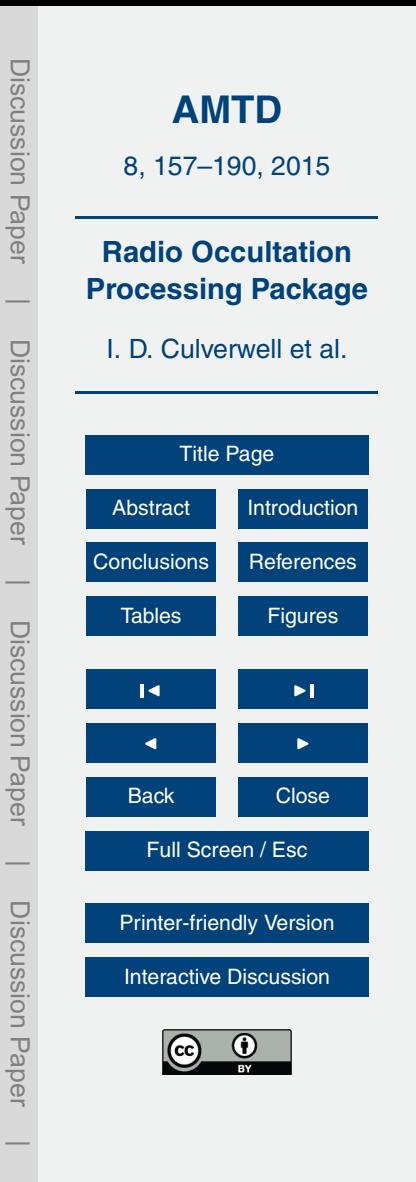

<span id="page-9-0"></span>from passing the background profiles in the bottom two panels of Fig. [2](#page-29-0) through ropp\_fm\_bg2ro\_1d.

**ropp\_fm\_bg2ro\_2d** extends the forward modelling of ropp\_fm\_bg2ro\_1d by accounting for variation of the refractivity across the occultation plane, rather than just  $5$  in the vertical at the tangent point. This has been found to have a beneficial effect on O–B differences in the lower troposphere [\(Healy et al.,](#page-17-0) [2007\)](#page-17-0). It works as follows.

- **–** Read 2-D level 2b input model data (ECMWF pressure-based or Met Office height-based) and generate a 2-D "state vector" *x* of pressure *p*, temperature *T* and humidity *q* as functions of geopotential height *Z* and (uniformly spaced) <sup>10</sup> horizontal angle *θ*.
	- **–** Read or define (if not in input file) observation levels on which the output will be calculated.
	- **–** Compute the refractivity section, *N*(*Z*,*θ*) [\(Kursinski et al.,](#page-17-0) [1997\)](#page-17-0).
- **–** Calculate the bending angle profile, *α*(*a*), by 4th order Runge–Kutta integration of 15 the 2-D ray equations [\(Rodgers,](#page-17-0) [2000\)](#page-17-0).
	- **–** Compute the set of 1-D bending angle profiles at each horizontal location, using the Abel transform method of ropp\_fm\_bg2ro\_1d, for comparison.

## **7 1D-Var retrieval module**

The ROPP 1DVAR module provides quality control, minimisation and diagnostic rou-<sub>20</sub> tines for the retrieval of pressure, geopotential height, temperature and humidity profiles from profiles of refractivity or bending angle and (colocated, simultaneous) NWP background profiles, together with error covariance matrices of the observation and background. Table [6](#page-24-0) lists some of the routines and tools in this module. In more detail, the ropp 1dvar module tools do the following.

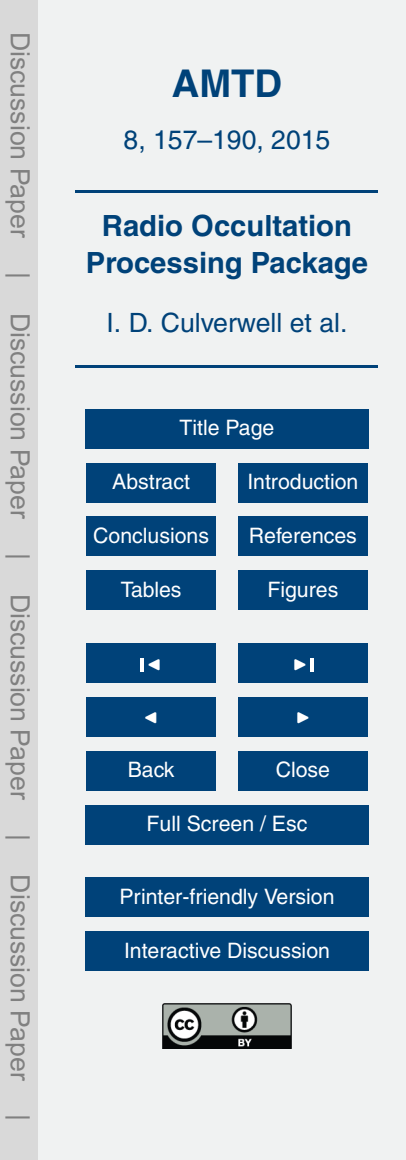

<span id="page-10-0"></span>**ropp\_1dvar\_bangle** carries out a 1D-Var minimisation of the usual cost function *J*, where

$$
2J(x) = (x - b)^T B^{-1} (x - b) + (o - H(x))^T O^{-1} (o - H(x))
$$
\n(1)

where *x* is the state vector, *b* is the background state vector, *o* is the vector of bending  $5$  angle observations,  $H$  is the (non-linear) forward model (Sect. [6\)](#page-8-0), **B** is the background error covariance matrix and **O** is the covariance matrix of the combined measurement and forward model error. It works as follows.

- **–** Read input model data (ECMWF pressure-based or Met Office height-based) and generate the background state vector *b* of temperature *T* and humidity *q* as func-<sup>10</sup> tions of geopotential height *Z*.
	- **–** Read the background error matrix **B**. The correlations usually come from an auxiliary file. The diagonal elements, the variances, can also be supplied externally, or profile-by-profile in the background file.
- **–** Read the bending angles on impact parameters to generate the observation vec-<sup>15</sup> tor *o*.
	- **–** Read the bending angle error covariance matrix **O**. The correlations usually come from an auxiliary file. (The bending angle correlation matrix is usually assumed to be the identity.) The diagonal elements, the variances, can also be supplied externally, or profile-by-profile in the observation file.
- <sup>20</sup> **–** Carry out quality control based on range-checking, O–B (i.e. *o* − **H**(*b*)) and probability of gross error, and generate diagnostics if desired.
	- **–** Minimise the cost function in Eq. (1), either using an ROPP-specific minimiser based on a quasi-Newton method [\(Nocedal,](#page-17-0) [1980\)](#page-17-0) or a Levenberg-Marquardt minimiser [\(Marquardt,](#page-17-0) [1963\)](#page-17-0). The "solution" *a* equals *x* at the minimum *J*.

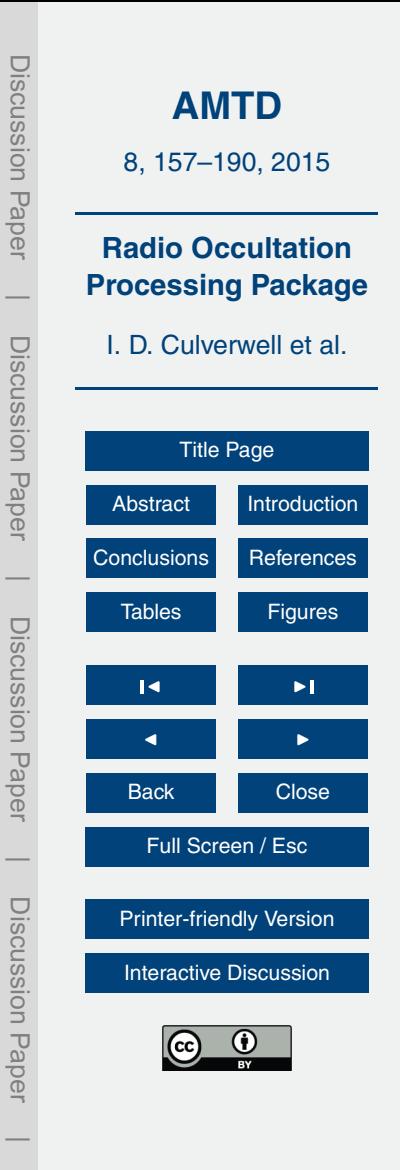

- **–** Forward model bending angles from solution state vector *a*.
- **–** Generate O–A (i.e. *o* − **H**(*a*)) and analysis error covariance matrix **A**.
- **–** Write to RO data structure and thence to output file.

Figure [5](#page-32-0) shows the result of passing the (LC) bending angle profile shown in <sup>5</sup> Fig. [3](#page-30-0) and the colocated ECMWF background profile shown in Fig. [2](#page-29-0) through ropp\_1dvar\_bangle. The retrieval has generally pulled the background towards the observations, as expected. Temperature increments of around 1 K and specific humidity increments of around 1 g kg<sup>-1</sup> near the surface result.

**ropp\_1dvar\_refrac** does the same as ropp\_1dvar\_bangle but uses refractiv-<sup>10</sup> ity observations instead of bending angles. Naturally, different observation background errors **O** are needed.

The O–B and O–A profiles of a retrieval based on the refractivities generated (automatically) by ropp\_pp\_occ\_tool by inverse Abel transform of the bending angles of Fig. [3,](#page-30-0) are shown in the top right element of Fig. [5.](#page-32-0) Again, the 1D-Var retrieval pro-15 cedure has drawn the background to the observations. (Note that the temperature and humidity increments in this figure come from the bending angle retrieval.)

# **8 Testing module**

The ROPP TEST module comprises a comprehensive suite of test routines, and associated test datasets, which can be run on a range of compilers and platforms. This

 $20$  "Test Folder" is one of the main ways of formally validating the ROPP code prior to public release of a new major version of the package. Table [7](#page-25-0) lists some of the elements of this module.

*Note that the complete ropp\_test suite is not intended for users but for internal validation of the ROPP code, although some functionality of ropp\_test is included in*

<sup>25</sup> *ropp\_io, ropp\_pp, ropp\_fm and ropp\_1dvar for users to verify that the code has been correctly built.*

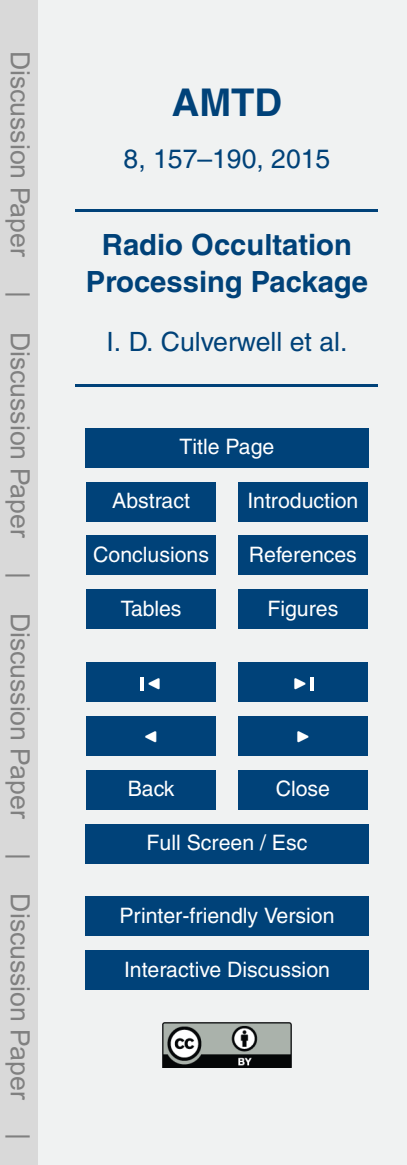

#### **9 Required and optional third party software**

Full implementation of ROPP requires some standard third party software packages. These are all non-commercial ("freeware") and thus freely available, and (apart from the Met Office BUFR package) can easily be downloaded from internet resources. (The

<sup>5</sup> Met Office BUFR package is available without charge but has some licence restrictions. As from v5.0, ROPP may instead interface with the ECMWF BUFR library, which is freely available under the GNU LGPL $^{12}$ .)

The ROPP documentation clearly indicates which packages are needed by which modules.

<sup>10</sup> The third party packages used in ROPP7.0 are shown in Table [8.](#page-26-0) Naturally, as ROPP develops, the relevant, tested dependency packages may also change. Users are advised to consult the ROPP download page on the ROM SAF website to see which packages, and which versions, are relevant for the release they are using.

All third-party code or packages used by ROPP are, by definition, classed as "pre-<sup>15</sup> existing software" and all rights remain with the originators. Separate rights licenses may be part of these distributions, and such licences must be adhered to by end-users.

To build ROPP and the dependency packages, standard Unix-type tools such as make, ar etc., plus ISO-compliant Fortran 95 and ANSI C compilers are required. Should users wish to modify the ROPP code for their own purposes, freely available

<sup>20</sup> tools such as autoconf, automake, and m4 are recommended. The bash shell is needed to run the optional package build utility scripts. Optionally, IDL and an  $EPS<sup>13</sup>$ file viewer are used to generate and display results of some user-validation tests as part of the build.

<sup>&</sup>lt;sup>12</sup> Lesser General Public Licence.

<sup>13</sup> Encapsulated PostScript.

Discussion PaperDiscussion **[AMTD](http://www.atmos-meas-tech-discuss.net)** 8, 157–190, 2015 Paper **Radio Occultation Processing Package**  $\overline{\phantom{a}}$  Discussion PaperI. D. Culverwell et al. Discussion Paper [Title Page](#page-0-0) [Abstract](#page-1-0) [Introduction](#page-1-0) [Conclusions](#page-15-0) [References](#page-16-0)  $\overline{\phantom{a}}$  Discussion Paper[Tables](#page-19-0) **[Figures](#page-28-0)** Discussion Paper J I  $\blacksquare$ Back **Close** Full Screen / Esc  $\overline{\phantom{a}}$  Discussion PaperDiscussion Paper [Printer-friendly Version](http://www.atmos-meas-tech-discuss.net/8/157/2015/amtd-8-157-2015-print.pdf) [Interactive Discussion](http://www.atmos-meas-tech-discuss.net/8/157/2015/amtd-8-157-2015-discussion.html)  $\overline{\phantom{a}}$ 

# <span id="page-13-0"></span>**10 Uses of ROPP**

It is important to realise that ROPP is designed to be used both as a research tool and for operational processing.

The following organisations use, or shortly intend to use, ROPP in their operational <sup>5</sup> systems, where its main use is in the assimilation of RO data.

- **–** The ROM SAF uses ROPP algorithms to generate operational refractivity profiles from bending angles provided by EUMETSAT, and code based on ROPP to generate retrieved temperature and humidity profiles from those refractivities [\(Lauritsen](#page-17-0) [et al.,](#page-17-0) [2011\)](#page-17-0). ROPP is also used in the ROM SAF's offline operational processing 10 of gridded climate products, which starts from excess phase and amplitude data [\(ROMSAF,](#page-17-0) [2014\)](#page-17-0).
- **–** The European Organisation for the Exploitation of Meteorological Satellites (EU-METSAT) uses ROPP for validation and monitoring of GRAS<sup>14</sup> data. The ROPP FM module is used to forward model ECMWF background data to bending an- $15$  gles, and the ROPP IO module is used to put GRAS and COSMIC<sup>15</sup> data in the same format. EUMETSAT will also use ROPP for the generation of BUFR data in the next operational processor (A. von Engeln, personal communication, 2014).
- **–** The Naval Research Laboratory (NRL-Monterey, USA) implemented the ROPP bending angle forward model in the operational variational assimilation system <sup>20</sup> run by the Fleet Numerical Meteorology and Oceanography Center (FNMOC) (B. Ruston, personal communication, 2014).
	- **–** The Japanese Meteorological Agency (JMA) use ROPP operationally to assimilate bending angles (H. Owada, personal communication, 2014).

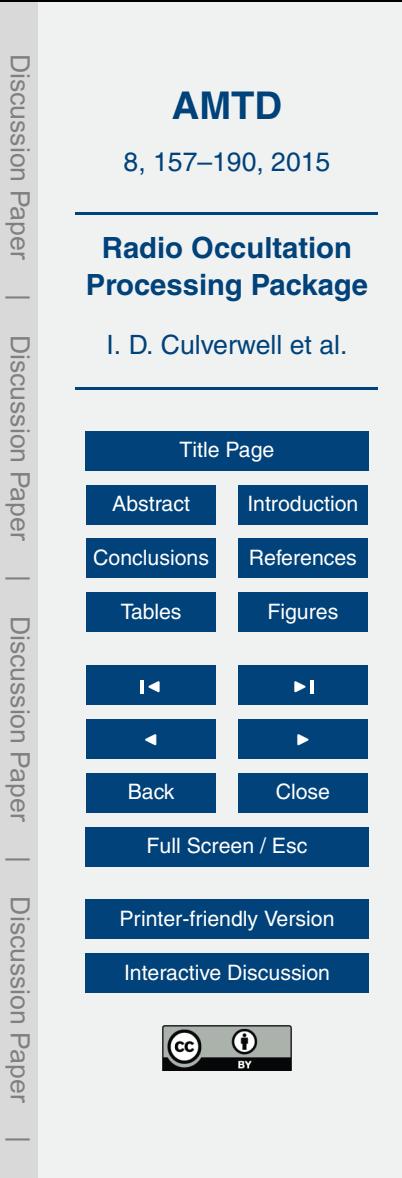

<sup>&</sup>lt;sup>14</sup>GNSS Receiver for Atmospheric Sounding.

<sup>&</sup>lt;sup>15</sup>Constellation Observing System for Meteorology, Ionosphere and Climate.

- <span id="page-14-0"></span>**–** The Korea Institute of Atmospheric Prediction Systems (KIAPS) intend to use ROPP to assimilate bending angles into their new data assimilation system (H. Kwon, personal communication, 2014).
- **–** The Centro de Previsão de Tempo e Estudos Climáticos (CPTEC, Brazil) use <sup>5</sup> ROPP's forward modelling and quality control tools for the assimilation of refractivities in their research data assimilation system. They hope to start pre-operational testing soon (L. Sapucci, personal communication, 2014).
- **–** The Chinese Academy of Sciences (CAS) are considering whether to use ROPP in the preprocessing of data from the GNOS instrument (W. Bai, personal com-<sup>10</sup> munication, 2014).

Forward models based on the implementations in ROPP are also used operationally at the Met Office and ECMWF (S. Healy, personal communication, 2014).

Although ROPP is used extensively within the ROM SAF as a research tool, it is beginning to be used more widely, as in the following examples.

- <sup>15</sup> **–** Zhang et al. [\(2010\)](#page-18-0) used ROPP to examine the effect of ionospheric correction on radio occultation measurements over Australia.
	- **–** Zin et al. [\(2012\)](#page-18-0) investigated the properties of the ROSA GNSS receiver with ROPP.
	- **–** Ringer and Healy [\(2008\)](#page-17-0) investigated climatological trends in bending angle using
- <sup>20</sup> the ROPP forward model algorithms.
	- **–** von Engeln et al. [\(2009\)](#page-17-0) compared bending angle observations made by the GRAS instrument to ECMWF forecasts which were forward modelled with (effectively) ROPP.

As ROPP is developed, new functionality will be introduced, which, it is hoped, will be <sup>25</sup> of interest to researchers in a range of areas.

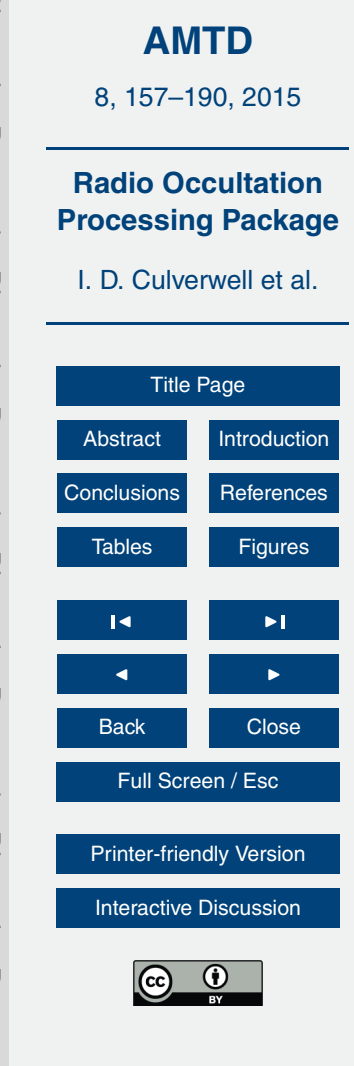

Discussion Paper

Discussion Pape

 $\overline{\phantom{a}}$ 

Discussion Paper

Discussion Paper

 $\overline{\phantom{a}}$ 

Discussion Paper

Discussion Paper

 $\overline{\phantom{a}}$ 

Discussion Paper

Discussion Pape

 $\overline{\phantom{a}}$ 

# <span id="page-15-0"></span>**11 Where to get ROPP**

Prospective users can obtain ROPP from the "ROPP software" link of the ROM SAF home page [\(ROMSAF,](#page-17-0) [2014\)](#page-17-0). An ROPP overview, user guides, release notes, a log of the changes from the last release, and the BUFR specification for RO data are <sup>5</sup> provided. Users need to accept the software licence which is presented. They can download the entire ROPP distribution, or individual modules. Fully documented build scripts are provided. A helpdesk is available, and should be the first point of contact for users in need of advice and information. Support for ROPP is restricted to the current release, and the previous two.

#### <sup>10</sup> **12 Conclusions**

This paper has given a brief overview of the Radio Occultation Processing Package ROPP. Its structure and functionality have been briefly described, before details of its key software tools have been given. Results have been shown of a "full chain" of ROPP processing, from COSMIC data files and ECMWF background fields to ionospherically <sup>15</sup> corrected bending angles and refractivities, to 1D-Var retrievals of temperature and humidity. Example tropopause height diagnostics of the resulting profiles have also

been shown. Figure [6](#page-33-0) summarises the full data flow.

Past, present and future examples of the use of ROPP have been given. The intention of this paper is to encourage other Radio Occultation scientists to use ROPP to <sup>20</sup> process their data.

Further information on the use of ROPP within the ROM SAF can be found from the "Publications" link of the ROM SAF home page [\(ROMSAF,](#page-17-0) [2014\)](#page-17-0). This page also has links to ROM SAF reports, conference proceedings, articles and other publications of interest to those in the field of radio occultation.

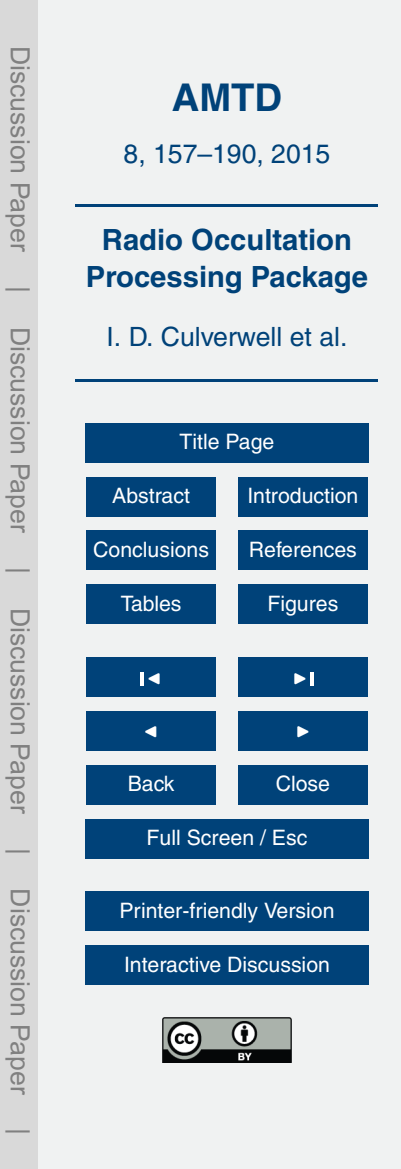

<span id="page-16-0"></span>*Acknowledgements.* This work was carried out as part of EUMETSAT's Radio Occultation Meteorology Satellite Application Facility (ROM SAF), which is a decentralised operational RO processing centre under EUMETSAT. IDC, DO and CPB are members of the ROM SAF. We thank UCAR/CDAAC for providing the COSMIC excess phase data and ECMWF for the

<sup>5</sup> gridded background fields that were used in the ROPP data processing example. Many people, inside and outside the ROM SAF, have contributed to the development of

ROPP. The principal authors are listed in Table [9.](#page-27-0) The ROM SAF extends its sincere appreciation for their efforts.

#### **References**

- <sup>10</sup> Anthes, R. A.: Exploring Earth's atmosphere with radio occultation: contributions to weather, climate and space weather, Atmos. Meas. Tech., 4, 1077–1103, doi[:10.5194/amt-4-1077-](http://dx.doi.org/10.5194/amt-4-1077-2011) [2011,](http://dx.doi.org/10.5194/amt-4-1077-2011) 2011. [158](#page-1-0)
	- Anthes, R. A., Bernhardt, P. A., Chen, Y., Cucurull, L., Dymond, K. F., Ector, D., Healy, S. B., Ho, S.-P., Hunt, D. C., Kuo, Y.-H., Liu, H., Manning, K., McCormick, C., Meehan, T. K.,
- <sup>15</sup> Randel, W. J., Rocken, C., Schreiner, W. S., Sokolovskiy, S. V., Syndergaard, S., Thompson, D. C., Trenberth, K. E., Wee, T.-K., Yen, N. L., and Zeng, Z.: The COSMIC/FORMOSAT-3 Mission: Early Results, B. Am. Meteorol. Soc., 3, 313–333, 2008. [158](#page-1-0)

COSMIC Data Analysis and Archive Center: <http://cdaac-www.cosmic.ucar.edu/cdaac> (last access: 27 November 2014), 2014. [162](#page-5-0)

- <sup>20</sup> European Centre for Medium-Range Weather Forecasts: <http://www.ecmwf.int> (last access: 27 Novenber 2014), 2014. [162](#page-5-0)
	- Gorbunov, M. E.: Ionospheric correction and statistical optimization of radio occultation data, Radio Sci., 37, 1084, doi[:10.1029/2000RS002370,](http://dx.doi.org/10.1029/2000RS002370) 2002. [163](#page-6-0)

Gorbunov, M. E. and Lauritsen, K. B.: Analysis of wave fields by Fourier Integral Operators and

- <sup>25</sup> their application for radio occultations, Radio Sci., 39, RS4010, doi[:10.1029/2003RS002971,](http://dx.doi.org/10.1029/2003RS002971) 2004. [163](#page-6-0)
	- Gorbunov, M. E., Lauritsen, K. B., Rhodin, A., Tomassini, M., and Kornblueh, L.: Radio holographic filtering, error estimation, and quality control of radio occultation data, J. Geophys. Res., 111, D10105, doi[:10.1029/2005JD006427,](http://dx.doi.org/10.1029/2005JD006427) 2006. [163](#page-6-0)

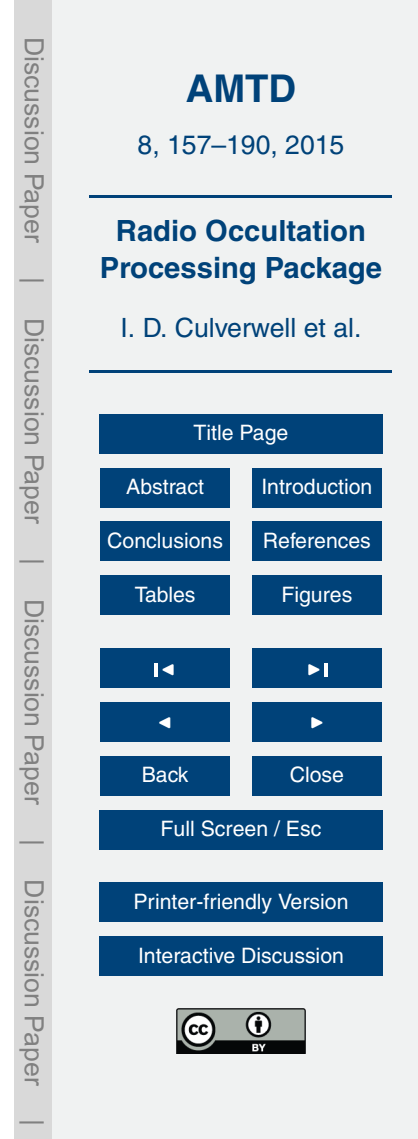

174

<span id="page-17-0"></span>Gorbunov, M. E., Shmakov, A. V., Leroy, S. S., and Lauritsen, K. B.: COSMIC Radio Occultation Processing: Cross-Center Comparison and Validation, J. Ocean. Atmos. Technol., 28, 737– 751, doi[:10.1175/2011JTECHA1489.1,](http://dx.doi.org/10.1175/2011JTECHA1489.1) 2011. [163](#page-6-0)

Healy, S. B. and Thepaut, J.-N.: Assimilation experiments with CHAMP GPS radio occultation <sup>5</sup> measurements, Q. J. Roy. Meteor. Soc., 132, 605–623, doi[:10.1256/qj.04.182,](http://dx.doi.org/10.1256/qj.04.182) 2006. [165](#page-8-0)

Healy, S. B., Eyre, J. R., Hamrud, M., and Thepaut, J.-N.: Assimilating GPS radio occultation measurements with two-dimensional bending angle observation operators, Q. J. Roy. Meteor. Soc., 133, 1213–1227, doi[:10.1002/qj.63,](http://dx.doi.org/10.1002/qj.63) 2007. [166](#page-9-0)

Hedin, A. E.: Extension of the MSIS thermosphere model into the middle and lower atmo-<sup>10</sup> sphere, J. Geophys. Res., 96, 1159–1172, 1991. [164](#page-7-0)

Kursinski, E. R., Hajj, G. A., Schofield, J. T., Linfield, R. P., and Hardy, K. R.: Observing earth's atmosphere with radio occultation measurements using the Global Positioning System, J. Geophys. Res., 102, D19, 23429–23465, 1997. [158,](#page-1-0) [165,](#page-8-0) [166](#page-9-0)

Lauritsen, K. B., Syndergaard, S., Gleisner, H., Gorbunov, M. E., Rubek, F., Sørensen, M. B.,

<sup>15</sup> and Wilhelmsen, H.: Processing and validation of refractivity from GRAS radio occultation data, Atmos. Meas. Tech., 4, 2065–2071, doi[:10.5194/amt-4-2065-2011,](http://dx.doi.org/10.5194/amt-4-2065-2011) 2011. [170](#page-13-0) Lewis, H. W.: A robust method for tropopause altitude identification using GPS radio occultation data, Geophys. Res. Lett., 36, L12808, doi[:10.1029/2009GL039231,](http://dx.doi.org/10.1029/2009GL039231) 2009. [164](#page-7-0) Marquardt, D.: An Algorithm for Least-Squares Estimation of Nonlinear Parameters, SIAM J.

<sup>20</sup> Appl. Math., 11, 431–441, 1963. [167](#page-10-0)

Nocedal, J.: Updating Quasi-Newton Matrices with Limited Storage, Math. Comput., 35, 773– 782, 1980. [167](#page-10-0)

Ringer, M. A. and Healy, S. B.: Monitoring twenty-first century climate using GPS radio occultation bending angles, Geophys. Res. Lett., 35, 1944–8007, doi[:10.1029/2007GL032462,](http://dx.doi.org/10.1029/2007GL032462) <sup>25</sup> 2008. [171](#page-14-0)

- Rodgers, C. D.: Inverse Methods for Atmospheric Sounding: Theory and Practice, World Scientific Publishing, Singapore, New Jersey, London, Hong Kong, 2000. [166](#page-9-0)
- The Radio Occultation Meteorology Satellite Application Facility: <http://www.romsaf.org> (last access: 27 November 2014), 2014. [170,](#page-13-0) [172](#page-15-0)
- <sup>30</sup> von Engeln, A., Healy, S., Marquardt, C., Andres, Y., and Sancho, F.: Validation of operational GRAS radio occultation data, Geophys. Res. Lett., 36, 1944–8007, doi[:10.1029/2009GL039968,](http://dx.doi.org/10.1029/2009GL039968) 2009. [171](#page-14-0)

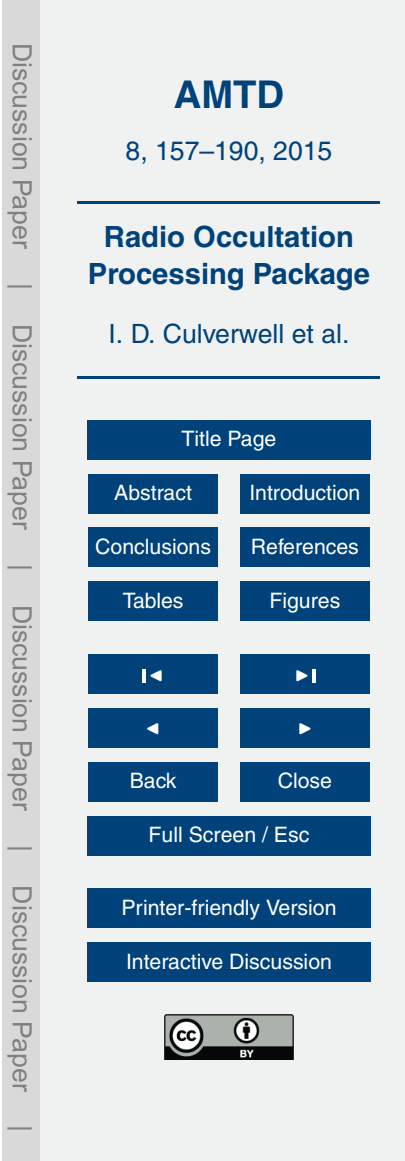

- <span id="page-18-0"></span>Vorob'ev, V. V. and Krasil'nikova, T. G.: Estimation of the Accuracy of the Atmospheric Refractive Index Recovery from Doppler Shift Measurements at Frequencies Used in the NAVSTAR System, Physics of the Atmosphere and Ocean, 29, 602–609, 1994 (English translation). [163](#page-6-0)
- <sup>5</sup> Zhang, K., Le Marshall, J., Norman, R., Wang, C.-S., Fu, E., Li, Y., and Kuleshov, Y.: A study on the relationship between ionospheric correction and data control for GPS radio occultation in Australia, in: Proceedings of Geoscience and Remote Sensing Symposium (IGARSS), Honolulu, Hawaii, 25–30 July 2010, 2940–2943, doi[:10.1109/IGARSS.2010.5650216,](http://dx.doi.org/10.1109/IGARSS.2010.5650216) 2010. [171](#page-14-0)
- <sup>10</sup> Zin, A., Zago, S., Mangolini, E., Landenna, S., Marradi, L., Notarpietro, R., Radicella, S., Nava, B., and Catalano, V.: The ROSA radio occultation project, in Proceedings of Satellite Navigation Technologies and European Workshop on GNSS Signals and Signal Processing, (NAVITEC), Nordwijk, the Netherlands, 5–7 December 2012, 1–8, doi[:10.1109/NAVITEC.2012.6423096,](http://dx.doi.org/10.1109/NAVITEC.2012.6423096) 2012. [171](#page-14-0)

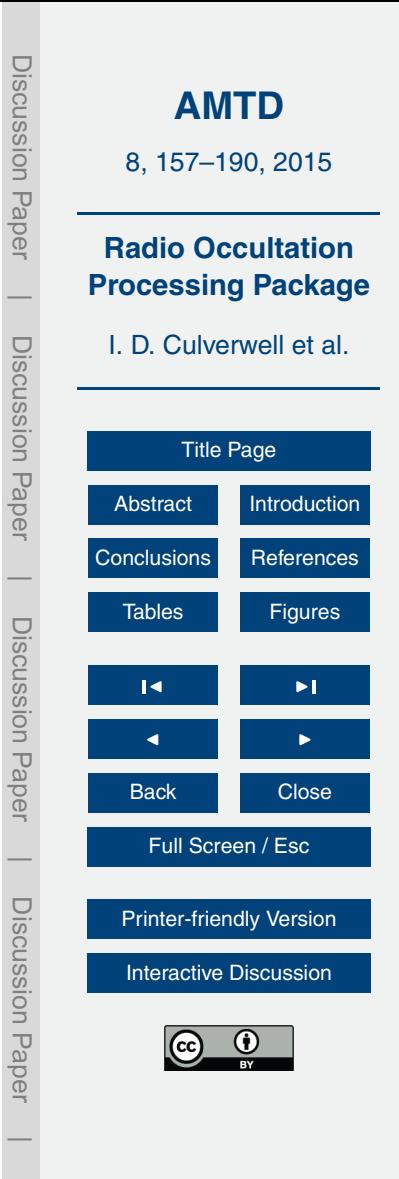

<span id="page-19-0"></span>**Table 1.** ROPP-7.0 modules and their main functionalities.

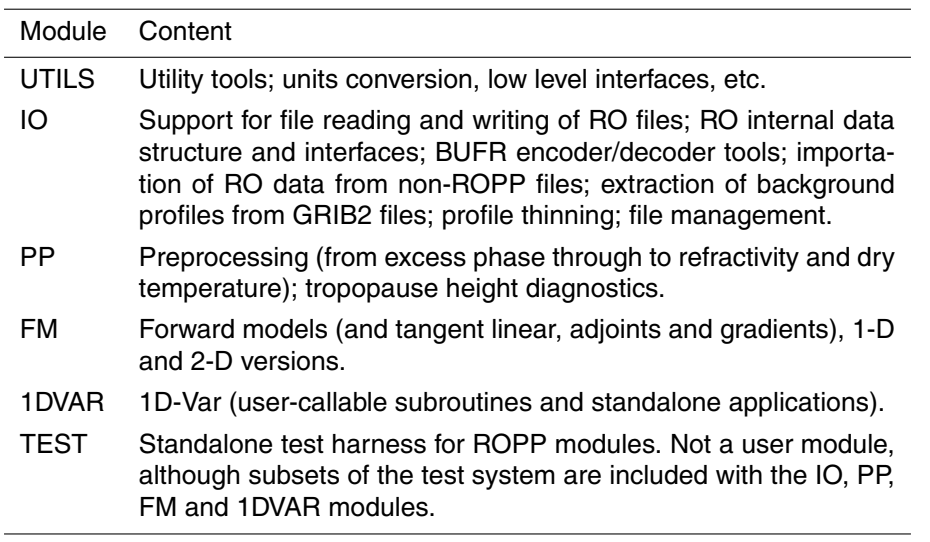

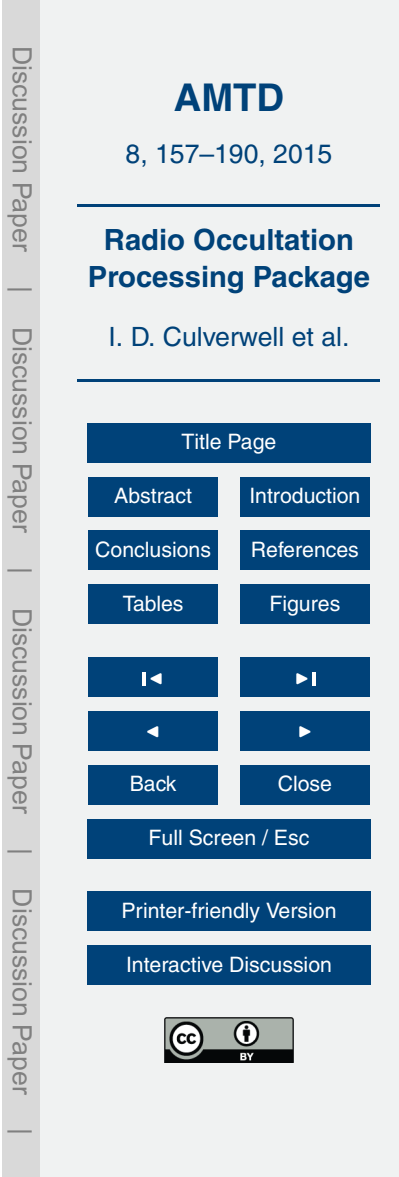

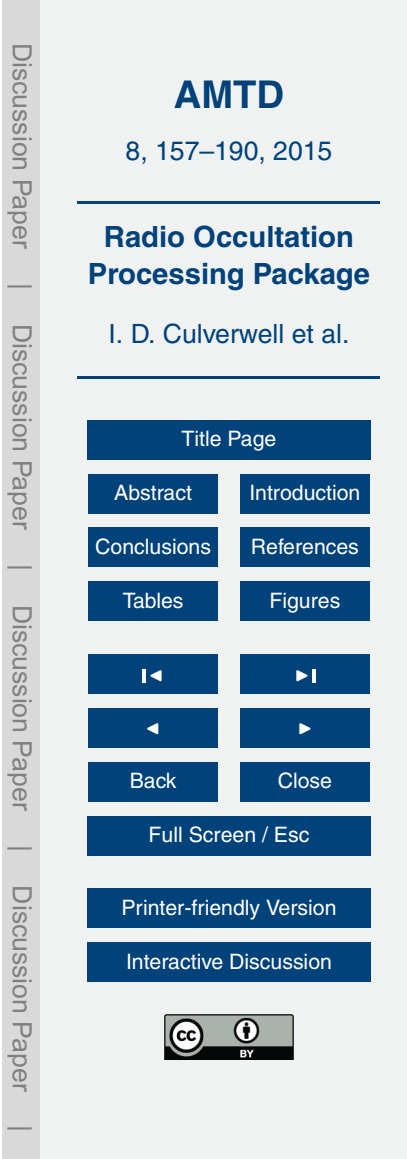

#### <span id="page-20-0"></span>**Table 2.** SUBROUTINES in the ROPP UTILS module.

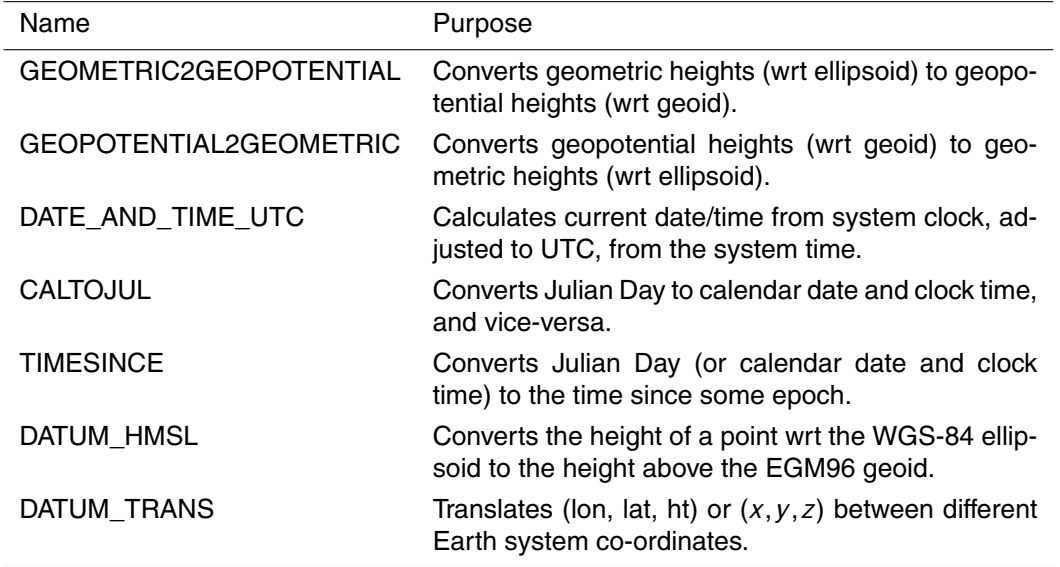

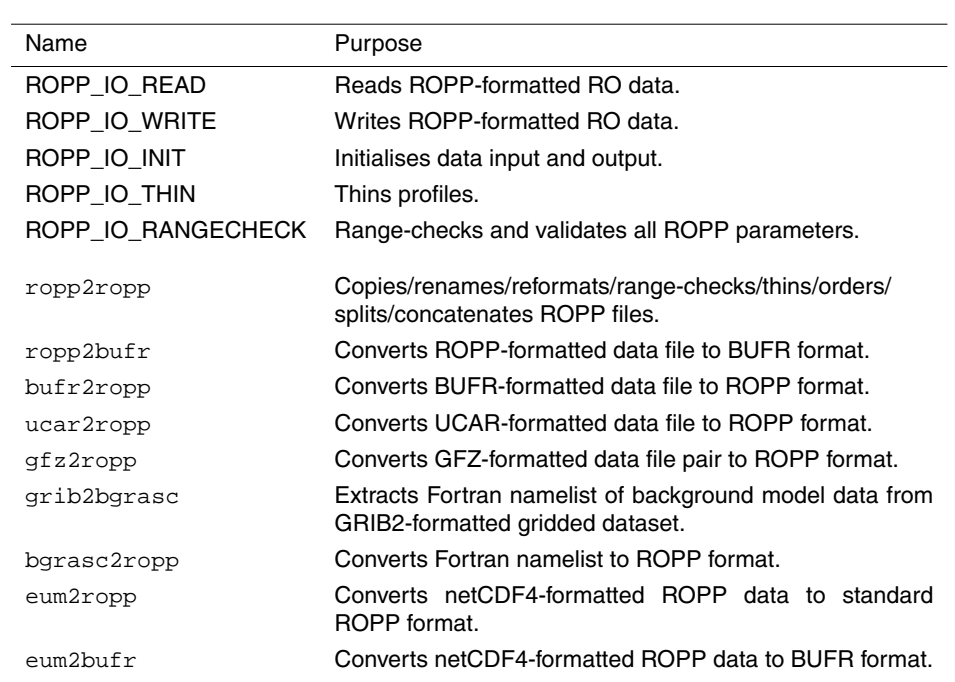

#### <span id="page-21-0"></span>**Table 3.** SUBROUTINES and standalone executables in the ROPP IO module.

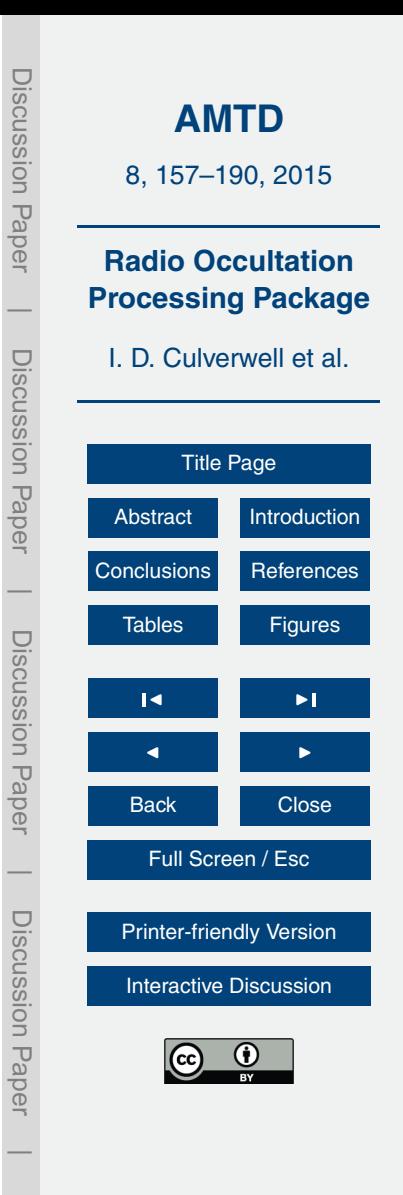

<span id="page-22-0"></span>**Table 4.** SUBROUTINES and standalone executables in the ROPP PP module.

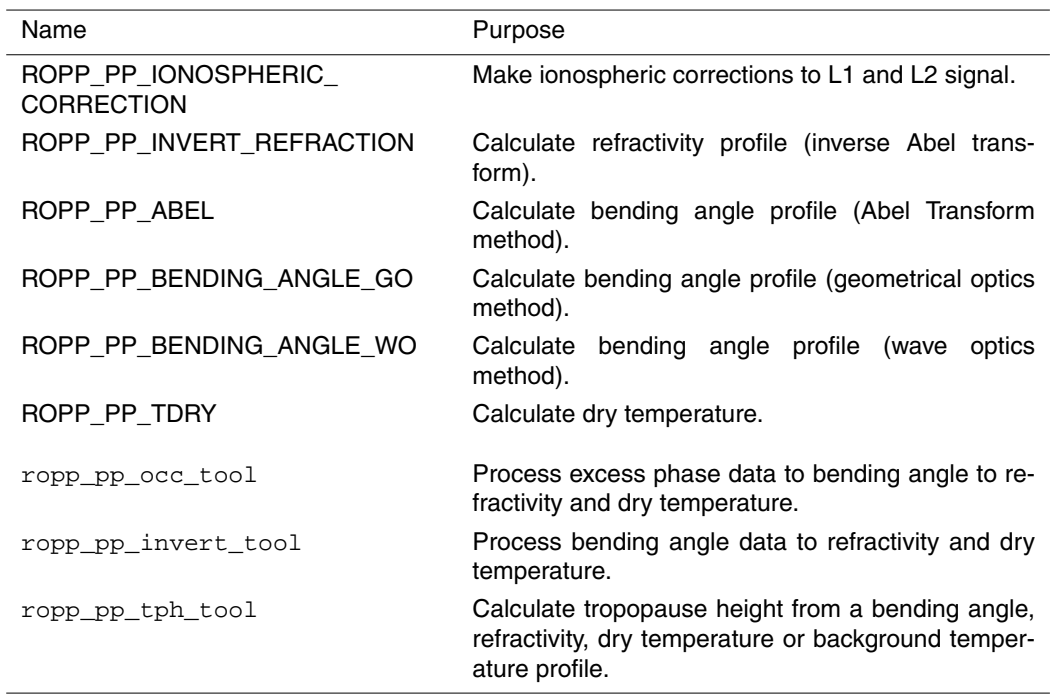

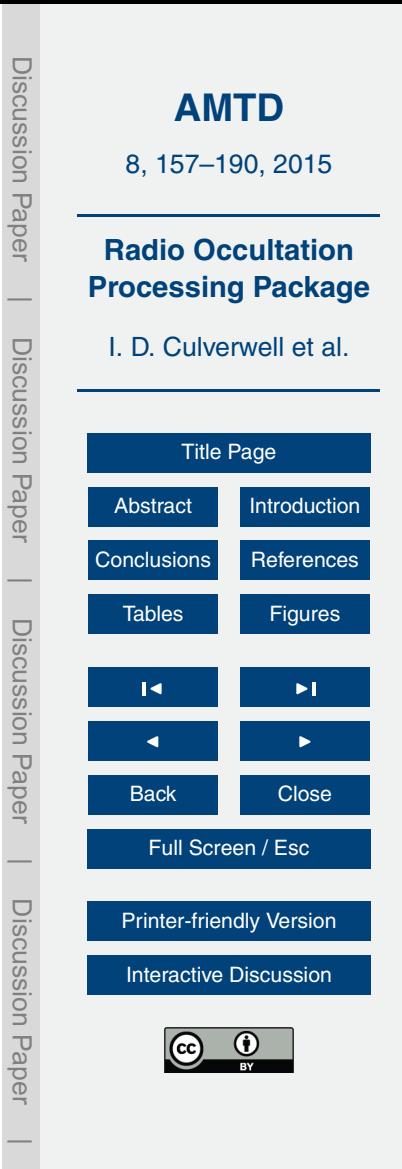

# <span id="page-23-0"></span>**Table 5.** SUBROUTINES and standalone executables in the ROPP FM module.

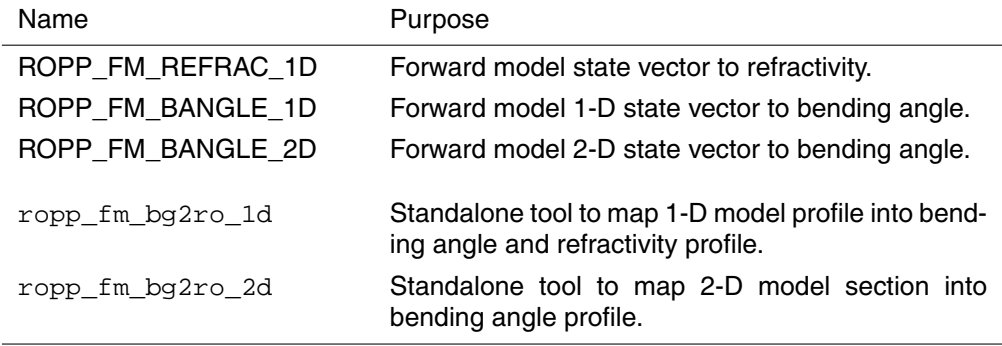

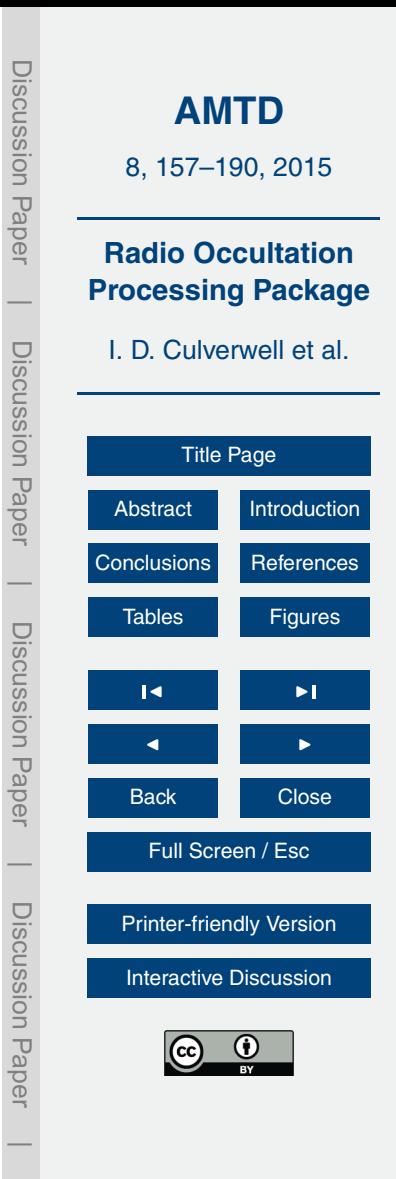

Discussion Paper

 $\overline{\phantom{a}}$ 

Discussion Paper

 $\overline{\phantom{a}}$ 

Discussion Paper

 $\overline{\phantom{a}}$ 

Discussion Paper

 $\overline{\phantom{a}}$ 

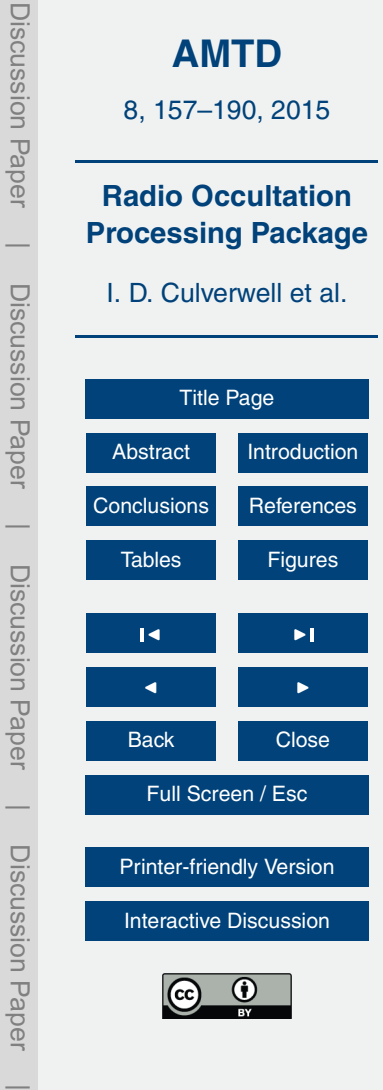

<span id="page-24-0"></span>**Table 6.** SUBROUTINES and standalone executables in the ROPP 1DVAR module.

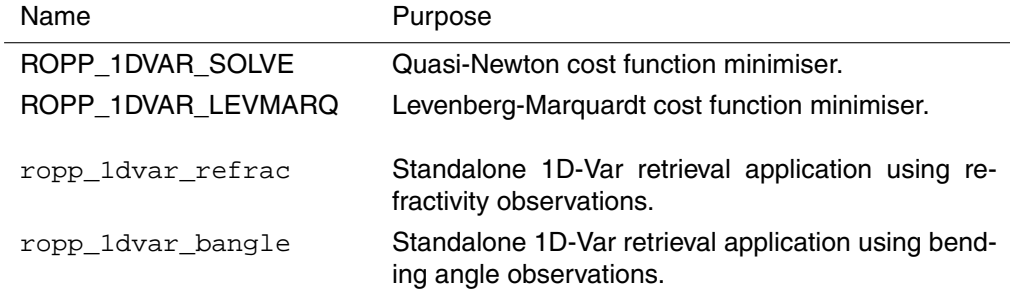

#### <span id="page-25-0"></span>**Table 7.** ELEMENTS of the ROPP TEST module.

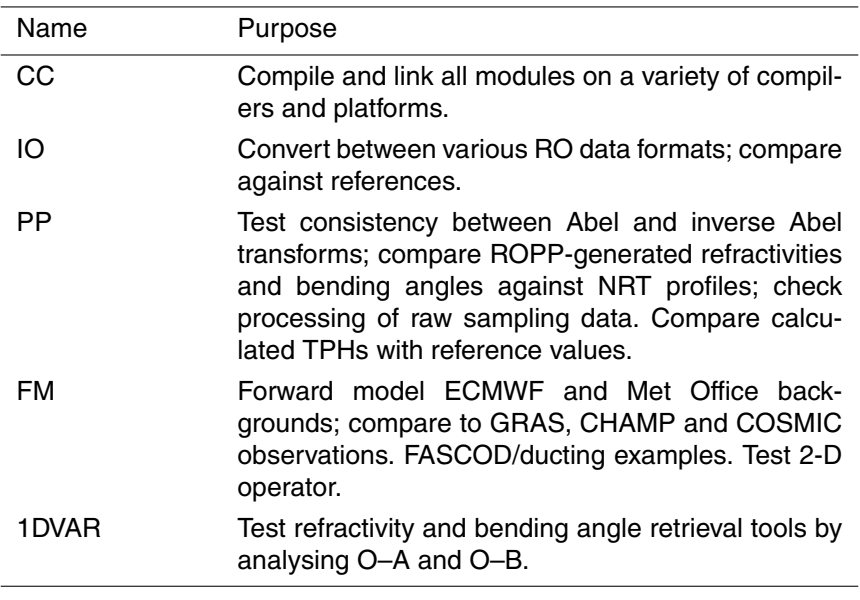

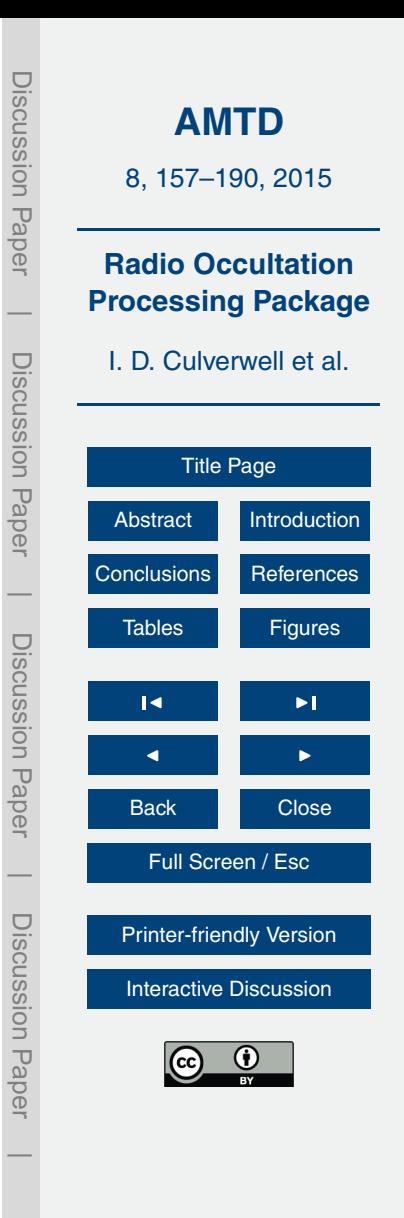

<span id="page-26-0"></span>**Table 8.** Third party software packages used with ROPP-7 (v7.0).

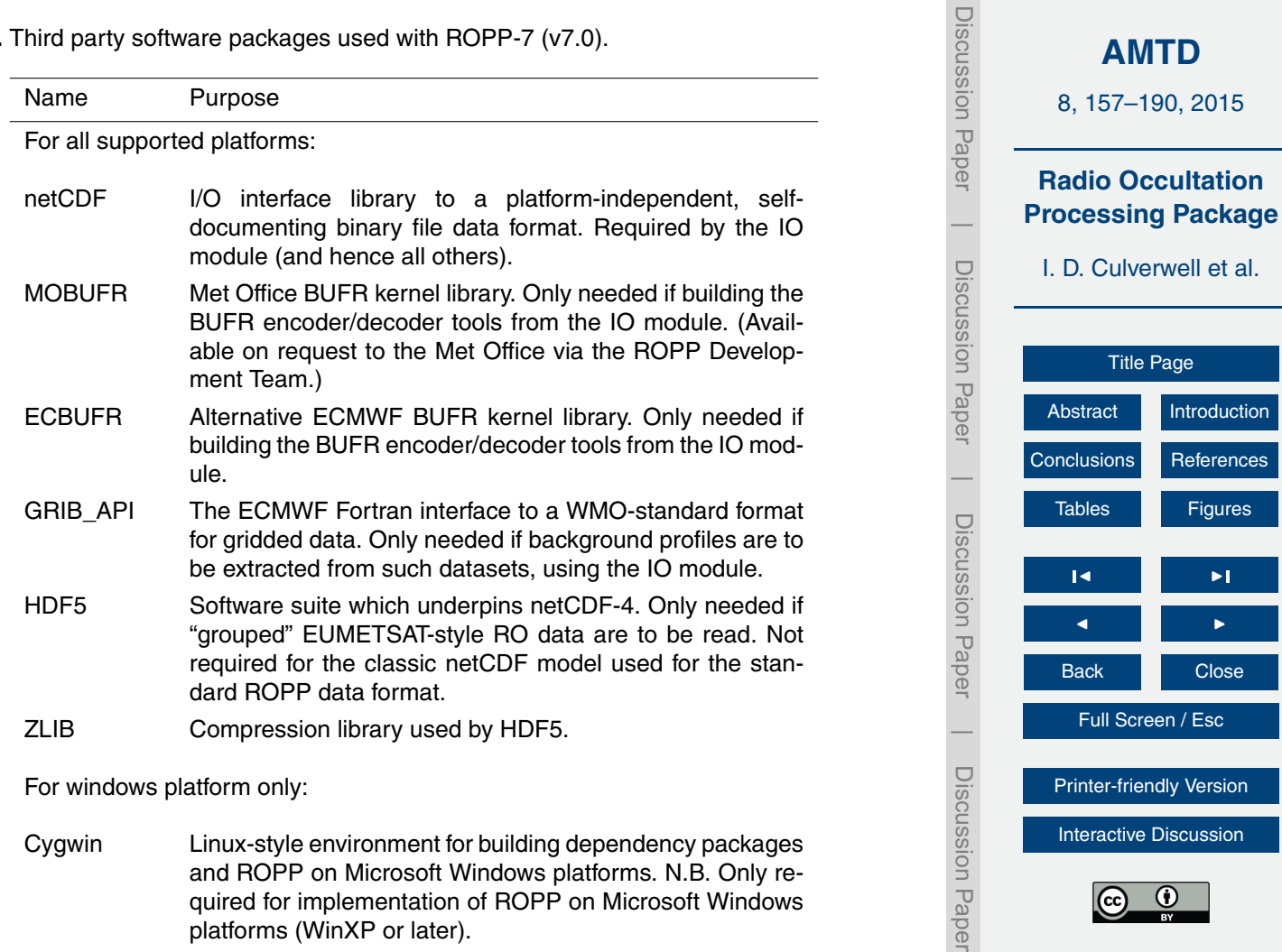

**[AMTD](http://www.atmos-meas-tech-discuss.net)**

 $\overline{\phantom{a}}$ 

and ROPP on Microsoft Windows platforms. N.B. Only required for implementation of ROPP on Microsoft Windows platforms (WinXP or later).

#### <span id="page-27-0"></span>**Table 9.** Contributors to ROPP.

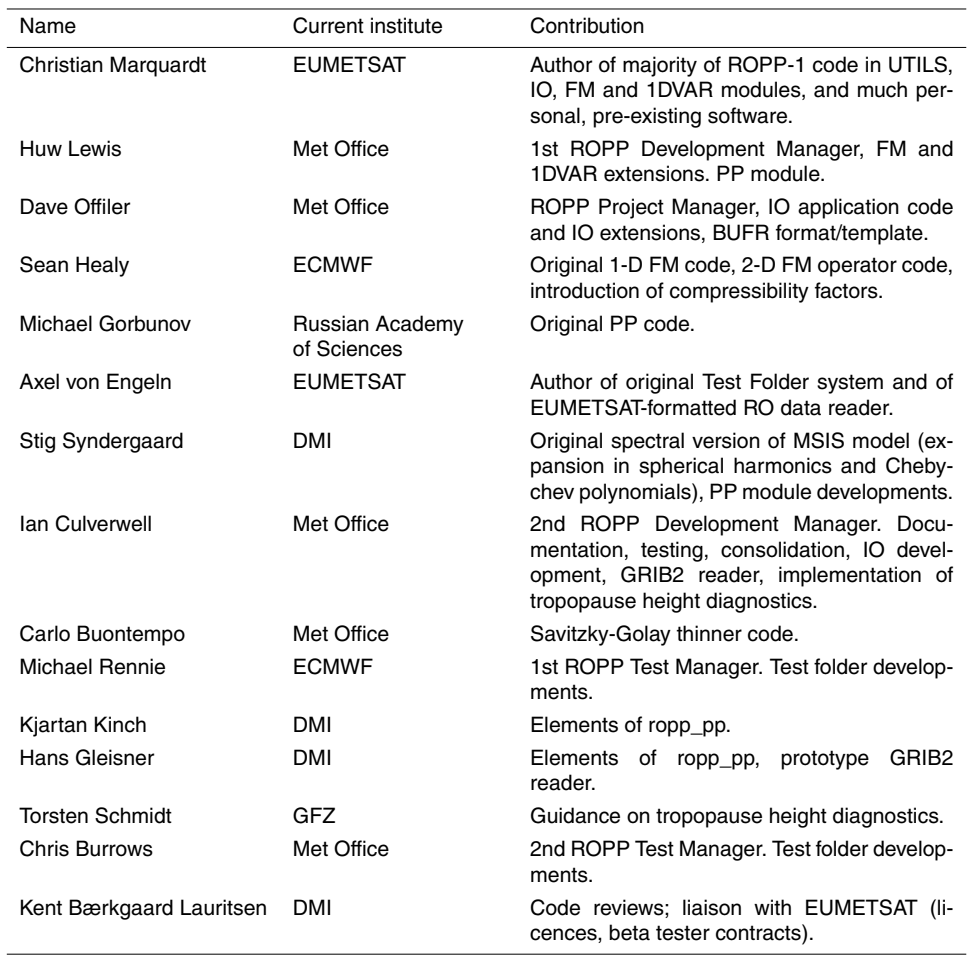

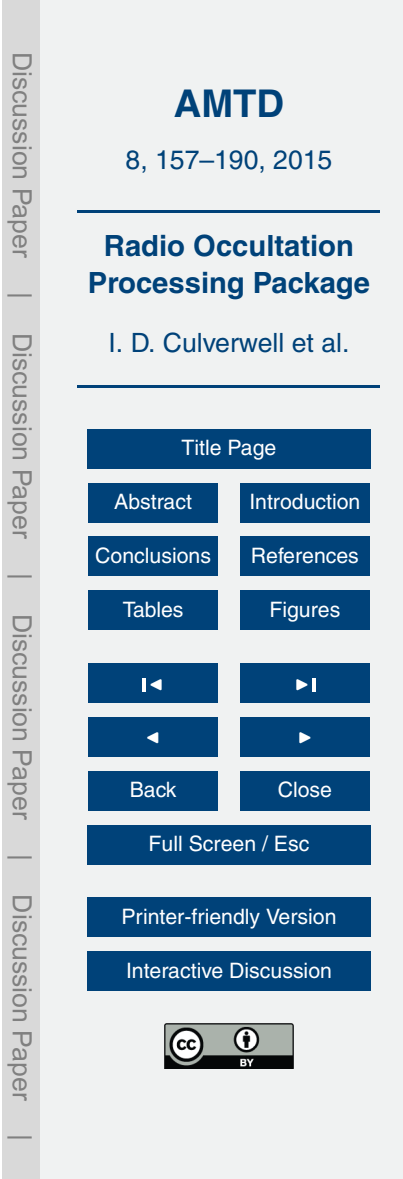

<span id="page-28-0"></span>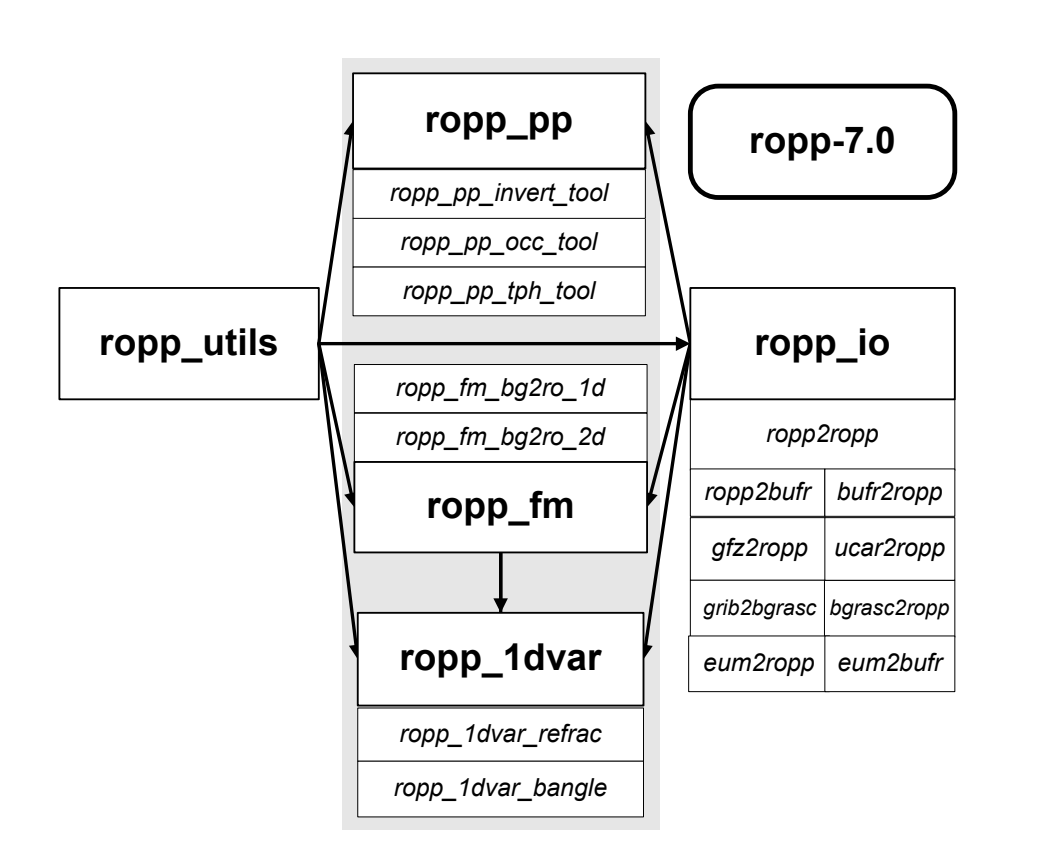

Discussion Paper **[AMTD](http://www.atmos-meas-tech-discuss.net)** 8, 157–190, 2015 **Radio Occultation Processing Package** I. D. Culverwell et al. Discussion Paper [Title Page](#page-0-0) [Abstract](#page-1-0) [Introduction](#page-1-0) [Conclusions](#page-15-0) [References](#page-16-0) [Tables](#page-19-0) **Figures** J I  $\blacksquare$ Back Close Full Screen / Esc Discussion Paper [Printer-friendly Version](http://www.atmos-meas-tech-discuss.net/8/157/2015/amtd-8-157-2015-print.pdf) [Interactive Discussion](http://www.atmos-meas-tech-discuss.net/8/157/2015/amtd-8-157-2015-discussion.html)

Discussion Paper

 $\overline{\phantom{a}}$ 

Discussion Paper

 $\overline{\phantom{a}}$ 

Discussion Paper

Discussion Paper

 $\overline{\phantom{a}}$ 

Discussion Paper

 $\overline{\phantom{a}}$ 

**Figure 1.** The **modules** and *tools* within ROPP-7.0. The module at the head of an arrow depends directly on the module at its tail.

<span id="page-29-0"></span>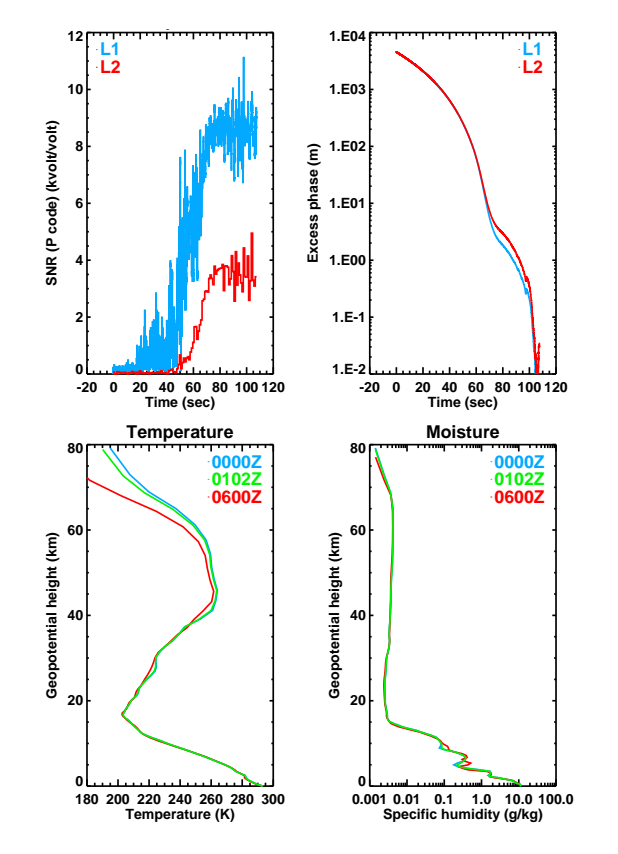

**Figure 2.** The results of passing "raw" COSMIC data through some of the tools in the ropp\_io module. Top left: L1 and L2 signal-to-noise ratios (unprocessed); top right: L1 and L2 excess phases (unprocessed); bottom left: colocated background temperatures extracted from ECMWF analysis/forecast at 00:00 and 06:00 UTC, and the resulting simultaneous profile, obtained by linearly interpolating in time between them, as produced by  $\sigma rib2bqrasc$  and bgrasc2ropp; bottom right: as bottom left but for specific humidity.

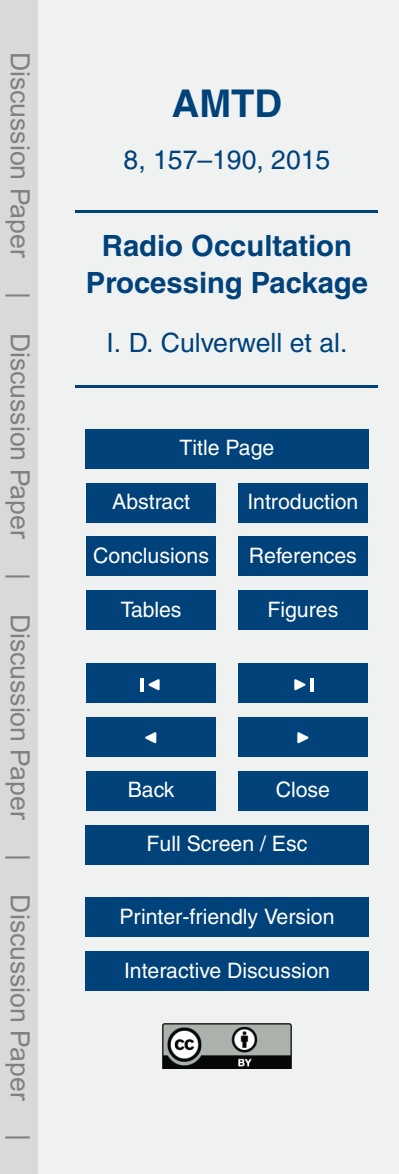

<span id="page-30-0"></span>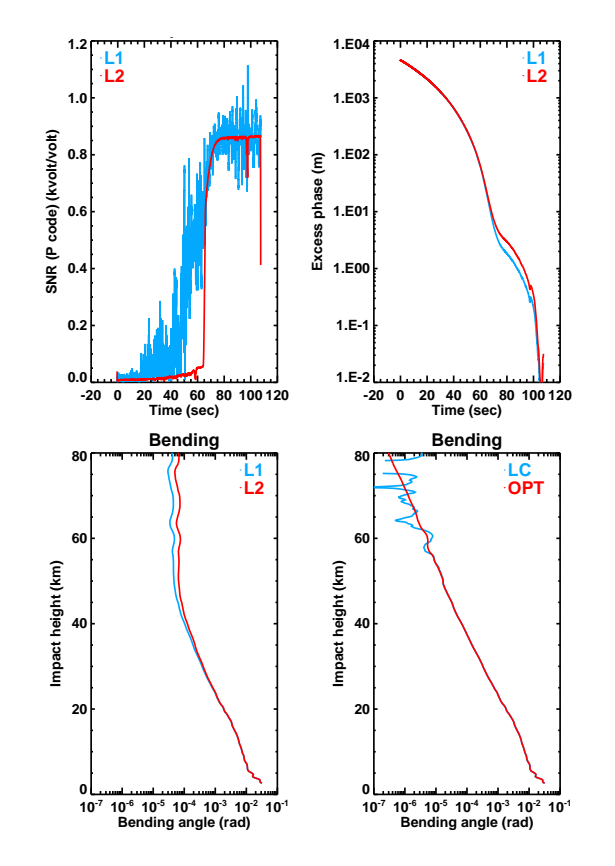

Discussion Paper Discussion Paper**[AMTD](http://www.atmos-meas-tech-discuss.net)** 8, 157–190, 2015 **Radio Occultation Processing Package**  $\overline{\phantom{a}}$  Discussion PaperI. D. Culverwell et al. Discussion Paper [Title Page](#page-0-0) [Abstract](#page-1-0) [Introduction](#page-1-0) [Conclusions](#page-15-0) [References](#page-16-0)  $\overline{\phantom{a}}$  Discussion Paper[Tables](#page-19-0) **[Figures](#page-28-0)** Discussion Paper J I  $\blacksquare$ Back Close Full Screen / Esc  $\overline{\phantom{a}}$  Discussion PaperDiscussion Paper [Printer-friendly Version](http://www.atmos-meas-tech-discuss.net/8/157/2015/amtd-8-157-2015-print.pdf) [Interactive Discussion](http://www.atmos-meas-tech-discuss.net/8/157/2015/amtd-8-157-2015-discussion.html)  $\overline{\phantom{a}}$ 

**Figure 3.** The results of passing the "raw" COSMIC phase/amplitude data of Fig. [2](#page-29-0) through ropp\_pp\_occ\_tool. Top left: L1 and L2 signal-to-noise ratios (preprocessed); top right: L1 and L2 excess phases (preprocessed); bottom left: resulting L1 and L2 bending angles; bottom right: "linearly combined" (LC) and "statistically optimised" (OPT) ionospherically corrected bending angles.

<span id="page-31-0"></span>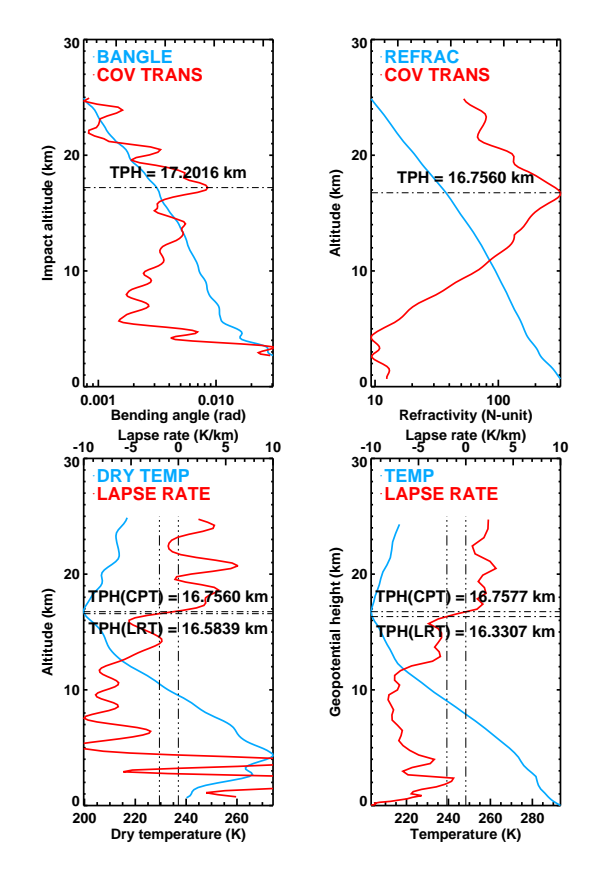

**Figure 4.** Tropopause heights for the COSMIC occultation of Figs. [2](#page-29-0) and [3.](#page-30-0) Top left: bending angle and its covariance transform. Top right: refractivity and its covariance transform. Bottom left: dry temperature and its lapse rate. Bottom right: background temperature and its lapse rate from colocated and simultaneous ECMWF background.

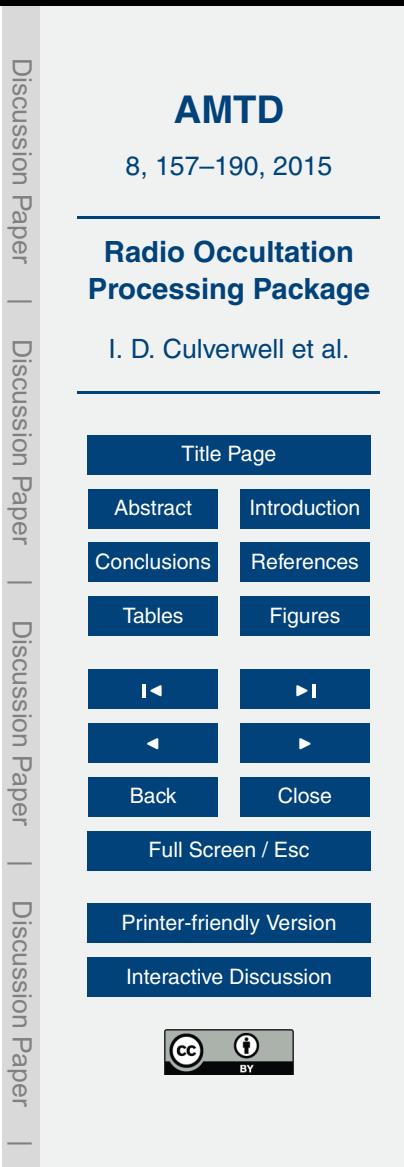

<span id="page-32-0"></span>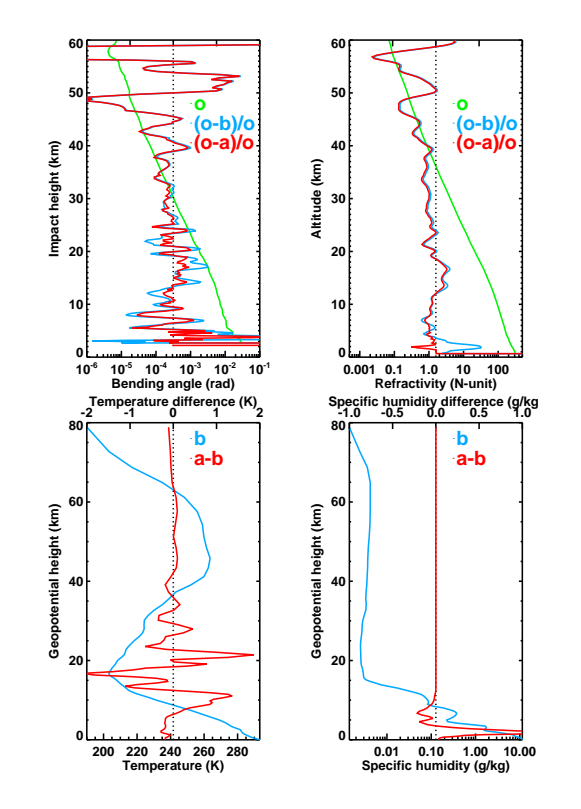

**Figure 5.** The results of passing COSMIC bending angles and refractivities, and the colocated/simultaneous ECMWF background fields, through ropp 1dvar bangle and ropp\_1dvar\_refrac respectively. Top left: observed bending angle profile *o*, as generated by ropp\_pp\_occ\_tool (see Fig. [3\)](#page-30-0), and its fractional difference from the background *b* and 1D-Var solution *a*, after forward modelling (effectively) by ropp\_fm\_bg2ro\_1d. Top right: same but for refractivity. Bottom left: background temperatures, as generated by gras2bgrasc and bgrasc2ropp (see Fig. [3\)](#page-30-0) and the difference from the solution temperatures, as returned by ropp\_1dvar\_bangle. Bottom right: as bottom left but for specific humidities.

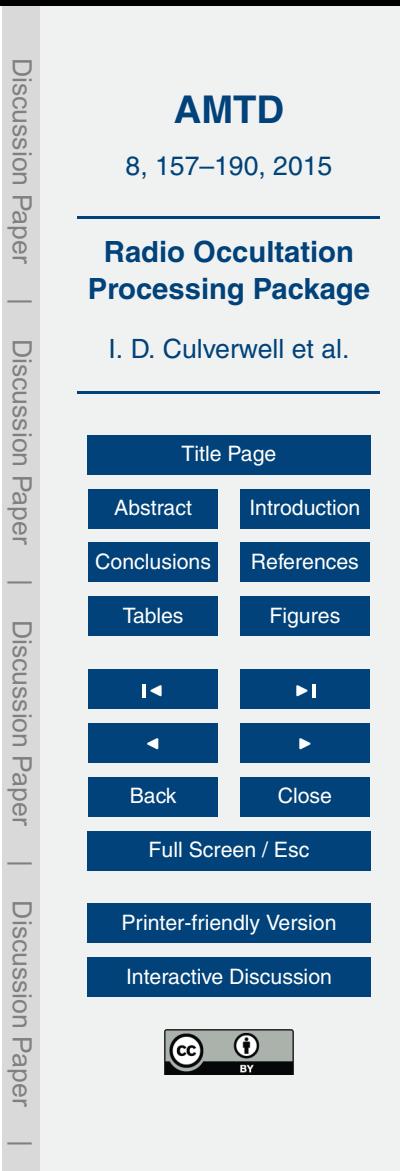

<span id="page-33-0"></span>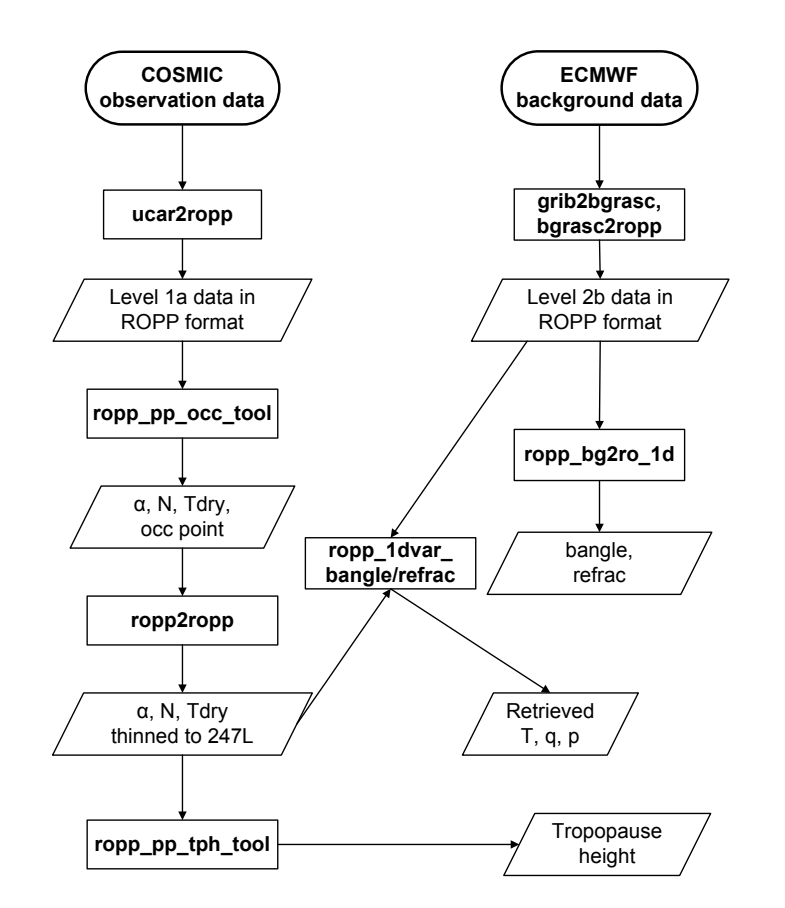

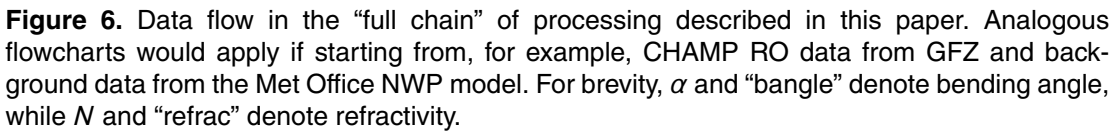

**[AMTD](http://www.atmos-meas-tech-discuss.net)** 8, 157–190, 2015 **Radio Occultation Processing Package** I. D. Culverwell et al. [Title Page](#page-0-0) [Abstract](#page-1-0) [Introduction](#page-1-0) [Conclusions](#page-15-0) [References](#page-16-0) [Tables](#page-19-0) **[Figures](#page-28-0)** J I  $\blacksquare$ Back Close Full Screen / Esc [Printer-friendly Version](http://www.atmos-meas-tech-discuss.net/8/157/2015/amtd-8-157-2015-print.pdf) [Interactive Discussion](http://www.atmos-meas-tech-discuss.net/8/157/2015/amtd-8-157-2015-discussion.html)

Discussion Paper

Discussion Paper

 $\overline{\phantom{a}}$ 

Discussion Paper

Discussion Paper

 $\overline{\phantom{a}}$ 

Discussion Paper

Discussion Paper

 $\overline{\phantom{a}}$ 

Discussion Paper

Discussion Paper

 $\overline{\phantom{a}}$